## **МІНІСТЕРСТВО ОСВІТИ І НАУКИ УКРАЇНИ**

## **ХАРКІВСЬКИЙ НАЦІОНАЛЬНИЙ ЕКОНОМІЧНИЙ УНІВЕРСИТЕТ ІМЕНІ СЕМЕНА КУЗНЕЦЯ**

# **ОБЛІК ДІЯЛЬНОСТІ ТА УПРАВЛІННЯ ВИТРАТАМИ ПІДПРИЄМСТВ**

**Методичні рекомендації до виконання курсових робіт для студентів спеціальності 071 "Облік і оподаткування" другого (магістерського) рівня**

> **Харків ХНЕУ ім. С. Кузнеця 2018**

УДК 657.471(07.034) О-17

> **Укладачі:** С. В. Лабунська Н. В. Курган

Затверджено на засіданні кафедри бухгалтерського обліку. Протокол № 4 від 20.10.2017 р.

*Самостійне електронне текстове мережеве видання*

 О-17 ронний ресурс] : методичні рекомендації до виконання курсових **Облік** діяльності та управління витратами підприємств [Електробіт для студентів спеціальності 071 "Облік і оподаткування" другого (магістерського) рівня / уклад. С. В. Лабунська, Н. В. Курган. – Харків : ХНЕУ ім. С. Кузнеця, 2018. – 61 с.

Подано методичні рекомендації щодо виконання курсової роботи з навчальної дисципліни. Розроблено алгоритм вибору тематики та розрахункових практичних завдань за варіантами. Викладено вимоги до порядку виконання, змісту та оформлення курсової роботи.

Рекомендовано для студентів денної форми навчання спеціальності 071 "Облік і оподаткування" другого (магістерського) рівня.

#### **УДК 657.471(07.034)**

*©* Харківський національний економічний університет імені Семена Кузнеця, 2018

## **Вступ**

<span id="page-2-0"></span>Курсова робота – це окремий заліковий кредит навчальної дисципліни "Облік діяльності та управління витратами підприємств", який оцінюється як самостійний вид навчальної діяльності студента. Курсову роботу студент виконує індивідуально під керівництвом викладача кафедри бухгалтерського обліку.

Мета курсової роботи з навчальної дисципліни "Облік діяльності та управління витратами підприємств" – систематизація, узагальнення, закріплення й поглиблення знань з теорії управлінського обліку в процесі вирішення конкретних ситуаційних завдань, наближеного до практики господарювання реального підприємства.

Написання курсової роботи сприяє структуризації та кращому засвоєнню знань, що студенти отримали в процесі вивчення навчальних дисциплін "Управлінський облік" і "Облік діяльності та управління витратами підприємств". Ця робота передбачає більш глибоке вивчення окремих розділів обліку виробництва та діяльності підприємства, допомагає усвідомити, як самостійно застосовувати ці знання на практиці. Виконання курсової роботи розвиває навички та вміння студента самостійно працювати з науковою та спеціальною літературою, використовувати можливості електронно-обчислювальної техніки. Усе це дозволяє студентові сформувати професійні компетентності фахівця з управлінського обліку.

Керівник має забезпечити студентові кваліфіковані наукові консультації, надавати необхідну методичну допомогу, стимулювати ініціативу, постійно контролювати виконання курсової роботи. Також керівник допомагає студентові в підборі літератури, консультує в разі виникнення питань під час виконання окремих практичних розрахункових завдань.

Студент виконує курсову роботу самостійно. Він повинен ознайомитися з науковою та фаховою літературою, сформулювати мету, завдання та план теоретичної частини роботи, структурувати необхідну інформацію, знайти вірне рішення практичних завдань. Студент зобов'язаний дотримувати графіка виконання курсової роботи, неухильно виконувати всі вимоги керівника, приходити на консультації підготовленим, з власними пропозиціями та конкретними запитаннями.

3

## <span id="page-3-0"></span>**1. Загальні вимоги до виконання курсової роботи**

Курсова робота з навчальної дисципліни "Облік діяльності та управління витратами підприємств" складається з двох частин: теоретичної та практичної.

Курсова робота має титульний лист, зміст, вступ, теоретичну частину, практичну частину, висновок, список використаної літератури, додатки (за необхідності).

Титульний аркуш оформлюється відповідно до додатка А.

У вступі розкриваються актуальність та основний зміст теми, обраної для написання теоретичної частини, подається мета, предмет, об'єкт дослідження. Вступна частина не повинна перевищувати двох сторінок.

У теоретичній частині студент повинен показати навички наукового аналізу й узагальнення, вміння логічно і грамотно викласти матеріал, який містить змістовну відповідь за темою дослідження. У ній викладається стан досліджуваного питання з використанням монографій, наукових статей, законодавчих матеріалів на момент написання курсової роботи. Студент обирає тематику теоретичної частини курсової роботи відповідно до початкової літери власного прізвища (табл. 1.1).

Таблиця 1.1

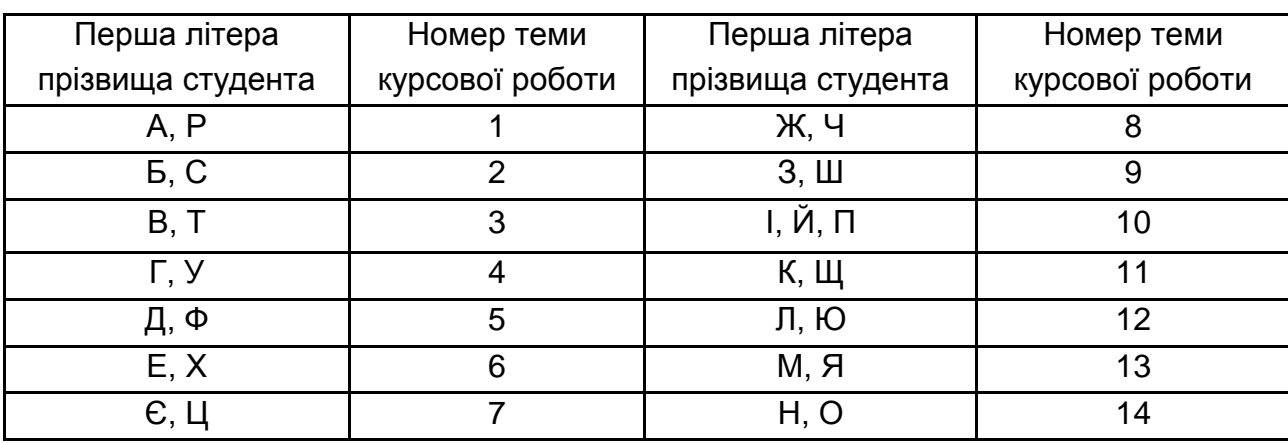

## **Визначення теми теоретичної частини курсової роботи за першою літерою прізвища студента**

У тексті теоретичної частини курсової роботи мають бути наведені літературні джерела, звідки було запозичено фактичний матеріал. Вони вказуються у відповідних посиланнях та в бібліографічному списку.

У практичній частині курсової роботи студент має продемонструвати вміння та навички вирішення окремих практичних ситуацій в площині управлінського обліку. У цій частині роботи студент має навести необхідні таблиці, розрахунки, пояснення та висновки. Розрахункові задачі, що має вирішити студент, визначаються за останньою цифрою номеру його залікової книжки (табл. 1.2).

Таблиця 1.2

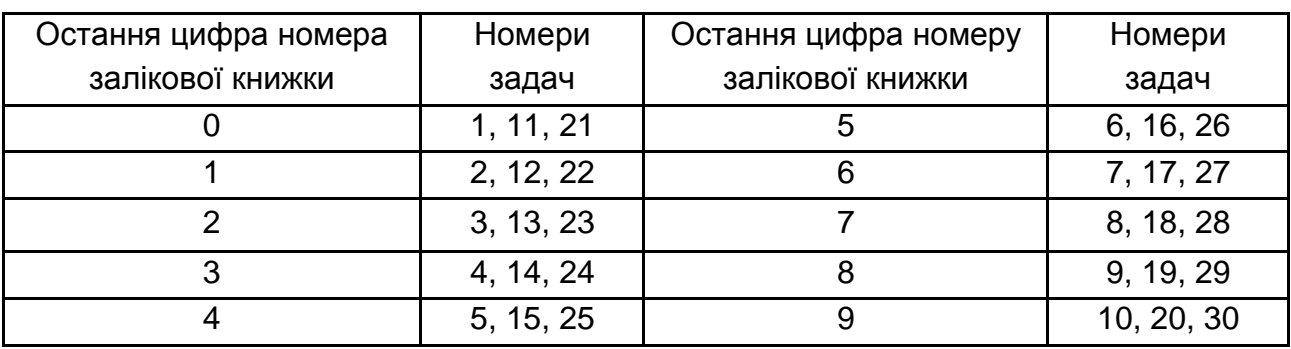

#### **Визначення номерів розрахункових задач практичної частини курсової роботи за останньою цифрою номеру залікової книжки**

У курсовій роботі стиль викладення має бути аналітично-дослідним, з обов'язковим поясненням зроблених розрахунків та інтерпретацією визначених результатів. У кінці роботи наводиться висновок, список використаної літератури та додатки (за необхідності). У висновках студент подає наукові результати дослідження, проведеного в теоретичній частині курсової роботи. Обсяг висновків – до двох сторінок.

Після висновків із нової сторінки наводиться список використаної літератури. Спочатку подаються в алфавітному порядку україномовні джерела. Потім розташовують літературні джерела іноземною мовою за алфавітом. Загальна кількість літературних джерел – не менше 15.

Курсову роботу необхідно надрукувати з одного боку аркуша білого паперу форматом А4 (210 х 297 мм) у вигляді суцільного тексту, ілюстрацій і таблиць. Поля: верхнє, нижнє та ліве – 20 мм, праве – 15 мм. Гарнітура шрифту – Times New Roman кеглем 14 пт. Абзацний відступ – 1,25 см. Міжрядковий інтервал – полуторний (множина 1,5).

Текст усіх таблиць та ілюстрацій (схем, рисунків, діаграм), що містяться в курсовій роботі, повинен бути набраний із дотриманням однакових параметрів: шрифт Times New Roman розміром (кеглем) 12 пт, міжрядковий інтервал – одинарний, без абзацного відступу.

## <span id="page-5-0"></span>**2. Вимоги до виконання теоретичної частини курсової роботи**

Теоретичне дослідження має носити творчий характер і бути спрямованим на висловлення особистого погляду автора роботи на питання, які розглядаються. У процесі виконання теоретичної частини студент має опрацювати та викласти результати узагальнення положень не менше 15 джерел спеціальної літератури за темою (наукові статті, монографії, підручники, видані впродовж останніх 5 – 10 років) з посиланнями на використання певної інформації з них у тексті роботи. Теоретичні положення доцільно доповнити аналізом статистичних даних щодо розглянутої проблеми.

Обсяг теоретичної частини курсової роботи має становити 20 – 25 аркушів. Наприкінці цієї частини необхідно зробити висновки про проведене дослідження та отримані результати.

Тематика теоретичної частини курсової роботи обирається за табл. 1.1 за такими темами:

#### **Тема 1. Методи визначення оптимального розміру замовлення**

Складові вартості запасів підприємства. Управління запасами. Сутність поняття "оптимальний розмір замовлення" для забезпечення необхідної кількості запасів. Табличний метод, графічний метод та метод рівнянь для визначення рівня оптимального розміру замовлення. Використання EOQ-моделі та формули Уілсона для визначення економічно обґрунтованого розміру замовлення та для мінімізації змінних витрат підприємства. Розрахункові приклади застосування різних методів визначення оптимального розміру замовлення.

#### **Тема 2. Технологія складання основного бюджету підприємства із використанням методу повного поглинання витрат**

Сутність поняття "основний бюджет". Послідовність формування основного (загального) бюджету компанії. Теоретичний опис порядку складання (із розрахунковими прикладами) бюджету продажів, бюджету виробництва продукції, бюджету прямих витрат на матеріали, бюджету прямих витрат на оплату праці, бюджету виробничих накладних витрат,

бюджету запасів та розрахунку планової собівартості, бюджету адміністративних витрат, бюджету витрат на збут, бюджету руху грошових коштів, прогнозного звіту про прибутки та збитки, прогнозного балансу. Особливості застосування методу повного поглинання витрат при бюджетуванні.

## **Тема 3. Особливості системи управління витратами Target-costing та перспективи її використання на підприємствах України**

Сутність системи Target-costing, історія її створення і застосування. Особливості обліку цільової і фактичної собівартості, цільового і фактичного прибутку за системою Target-costing. Взаємозв'язок обліку та управління витратами в межах системи. Обмеження, переваги і недоліки Target-costing. Розрахунковий приклад обліку виробничих витрат і калькулювання собівартості продукції за системою Target-costing. Перспективи, умови та доцільність впровадження Target-costing на підприємствах України.

## **Тема 4. Інкрементальне бюджетування як засіб стратегічного управління витратами підприємства**

Сутність інкрементального бюджетування (бюджетування через приріст). Науковці, які розробляли модель "інкрементального бюджету". Необхідність бюджетування для ефективного управління витратами підприємства. Послідовність складання основного (загального) бюджету підприємства, зв'язок із підпорядкованими бюджетами. Контроль за виконанням бюджетів, управління витратами за відхиленнями. Розрахунковий приклад складання інкрементального бюджету.

## **Тема 5. Порівняння переваг і недоліків JIT та MRP підходів до управління запасами підприємства**

Логістична система "точно в строк" (Just-In-Time). Система планування потреби у запасах MRP (Material Requirements Planning). Сутність, зміст, концептуальна основа, умови функціонування, історія розробки JIT та MRP підходів до управління запасами. Таблиця порівняння переваг і недоліків використання JIT та MRP підходів в управлінні запасами та замовленнями. Перспективи та доцільність використання JIT та MRP підходів на українських підприємствах. Розрахункові приклади визначення потреби в матеріалах для виробництва при застосуванні JIT та MRP.

## **Тема 6. Обґрунтування виробу методу ціноутворення і залежності від цілей управління**

Чинники встановлення ціни. Методи ціноутворення: витратні методи формування ціни (метод повних витрат, метод покриття змінних витрат, метод точки беззбитковості, метод калькуляційного вирівнювання, метод на основі рентабельності активів); методи, орієнтовані на споживачів, що спираються на корисність і цінність товару (метод поточних ринкових цін, тендерний метод визначення цін); методи, орієнтовані на конкурентів; параметричні методи. Цільове ціноутворення та цільові витрати. Ухвалення рішення щодо спецзамовлення та встановлення його ціни (із розрахунковими прикладами).

#### **Тема 7. Облік витрат підприємства за центрами відповідальності**

Концепція центрів відповідальності Дж. Хігінса. Ієрархія управління за центрами відповідальності. Принципи обліку витрат за центрами відповідальності. Бюджетування як засіб контролю витрат в разі керування за центрами відповідальності. Розрахунковий приклад бюджетування витрат виробничого підприємства із зазначенням центрів відповідальності, для контролю, за якими призначено кожний бюджет.

## **Тема 8. Облік і розподіл накладних виробничих витрат під час калькулювання собівартості продукції за повними витратами**

Особливості калькулювання за повними витратами. Відмінності прямих та накладних витрат виробництва. Склад собівартості продукції за підходом Absorption-costing. Обґрунтування бази розподілу накладних виробничих витрат, розрахунок і застосування ставок розподілу. Розподіл накладних виробничих витрат за підрозділами та за видами виготовленої продукції. Перерозподілені та недорозподілені накладні виробничі витрати, причини їх формування. Розрахункові приклади обліку та розподілу накладних виробничих витрат.

## **Тема 9. Порівняння складання Звіту про прибутки та збитки за методом повного поглинання витрат (Absorption-costing) та за маржинальним методом обліку витрат (Direct-costing)**

Функціональне призначення Звіту про прибутки та збитки. Підходи до розрахунку собівартості продукції: метод повного поглинання витрат,

маржинальний метод обліку витрат. Переваги і недоліки методів. Порівняння Absorption-costing та Direct-costing за критеріями: класифікація та накопичення витрат, склад витрат на собівартість продукції, визначення собівартості запасів, формат Звіту про прибутки та збитки, сфера застосування методів. Послідовність складання Звіту про прибутки та збитки за методом Absorption-costing, Direct-costing. Розрахунковий приклад складання Звіту про прибутки.

#### **Тема 10. Облік побічної продукції та сумісного виробництва**

Приклади галузей, підприємства яких використовують сумісне виробництво. Схема сумісного виробництва, точка розділу (split-off-point). Особливості обліку комплексних витрат. Методи розподілу комплексних витрат: метод натуральних одиниць і методи на основі ціни реалізації (у тому числі метод вартості реалізації, метод чистої вартості реалізації, метод валового прибутку). Розрахунковий приклад обліку побічного продукту за різними методами.

## **Тема 11. Технологія складання бюджету прибутків та збитків підприємства та контролю його виконання**

Послідовність формування бюджету прибутків та збитків компанії. Теоретичний опис порядку заповнення (із розрахунковими прикладами) кошторисів, які необхідно підготувати перед складанням прогнозного звіту про прибутки та збитки. Контроль виконання бюджету прибутків та збитків, порядок порівняння планових та фактичних значень показників, якщо фактичний та прогнозний обсяги виробництва не співпадають.

## **Тема 12. Складання гнучких бюджетів при використанні маржинального методу обліку витрат та при використанні методу повного поглинання витрат**

Сутність гнучкого бюджету, необхідність його складання для порівнянності фактичних і планових показників. Схема аналізу відхилень під час використання гнучкого бюджету за маржинального методу обліку витрат (Direct-costing), із розрахунковим прикладом. Взаємозв'язок відхилень за гнучким та статичним бюджетами при застосуванні методу повного поглинання витрат (Absorption-costing), із розрахунковим прикладом. Доцільність і умови впровадження гнучкого бюджетування на підприємствах України.

## **Тема 13. Система бюджетного контролю на основі аналізу витрат за відхиленнями**

Складові системи бюджетного контролю підприємства: статичний бюджет, фактичні дані, гнучкий бюджет, відхилення фактичних даних від бюджетних. Нормування витрат як основа системи Standart-costing. Зміст, порядок розрахунку, причини виникнення, можливі наслідки відхилення фактичних витрат від нормативних, а саме: відхилення за ціною та за використанням матеріалів; відхилення у заробітній платі за ставкою і за продуктивністю праці; відхилення змінних накладних витрат за ціною і за ефективністю; відхилення постійних накладних витрат за використанням та за обсягом діяльності. Облікові проведення під час використанні нормативного калькулювання. Розрахунковий приклад обліку виробничих витрат за відхиленнями.

## **Тема 14. Доцільність і умови використання калькулювання за видами діяльності (АВС-costing) підприємствами України**

Сутність, особливості, умови застосування калькулювання за видами діяльності. Етапи впровадження АВС-costing на підприємстві. Переваги і недоліки АВС-costing, доцільність його використання українськими виробничими підприємствами. Розрахунковий приклад обліку витрат та розрахунку собівартості за системою АВС-costing.

Студент може запропонувати іншу тему, розроблену самостійно відповідно до власних наукових інтересів в сфері управлінського обліку. У такому випадку він повинен обґрунтувати вибір теми й узгодити її з науковим керівником.

## <span id="page-9-0"></span>**3. Завдання практичної частини курсової роботи**

Виконання практичної частини курсової роботи з навчальної дисципліни "Облік діяльності та управління витратами підприємств" сприяє впорядкуванню теоретичних знань та поглибленню практичного досвіду з вирішення поставлених завдань, підвищуючи на цій основі практичну підготовку студентів. Запропоновані в цій частині розрахункові задачі дозволяють студентові практично реалізувати набуті професійні компетентності, закріпити практичні навички формування облікових даних щодо господарських процесів підприємства та прийняття ефективних управлінських рішень на основі використання такої інформації.

Студент повинен вирішити три задачі (з наведених нижче), номери яких визначаються згідно з табл. 1.2 за останньою цифрою номера його залікової книжки. Розв'язання кожної задачі має супроводжуватися детальним описом ходу рішення, усіма необхідними розрахунками, поясненнями, таблицями, рисунками, графіками та висновками.

#### **Задача 1.**

У табл. 3.1 подана така інформація про виробничі накладні витрати ТОВ "Автоматика" в жовтні 20ХХ р.

Таблиця 3.1

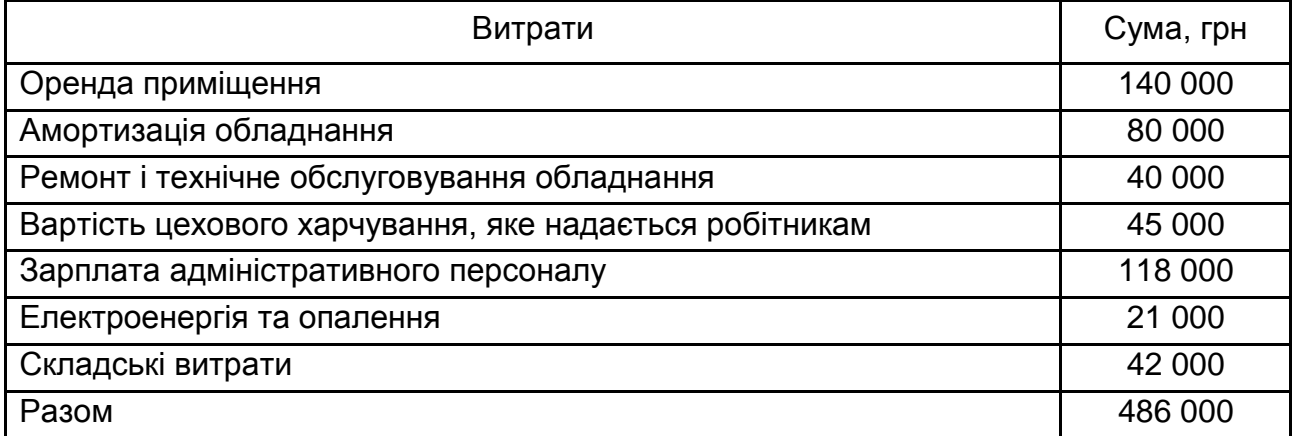

#### **Виробничі накладні витрати ТОВ "Автоматика" за жовтень**

Можливі бази розподілу витрат за цехами подані в табл. 3.2.

#### Таблиця 3.2

#### **Бази розподілу виробничих накладних витрат ТОВ "Автоматика"**

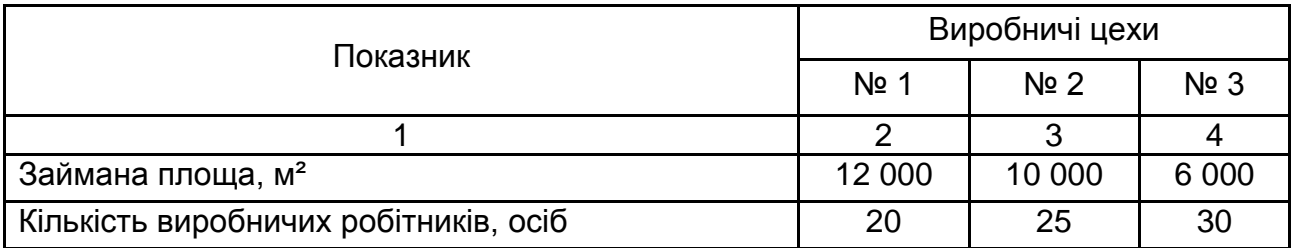

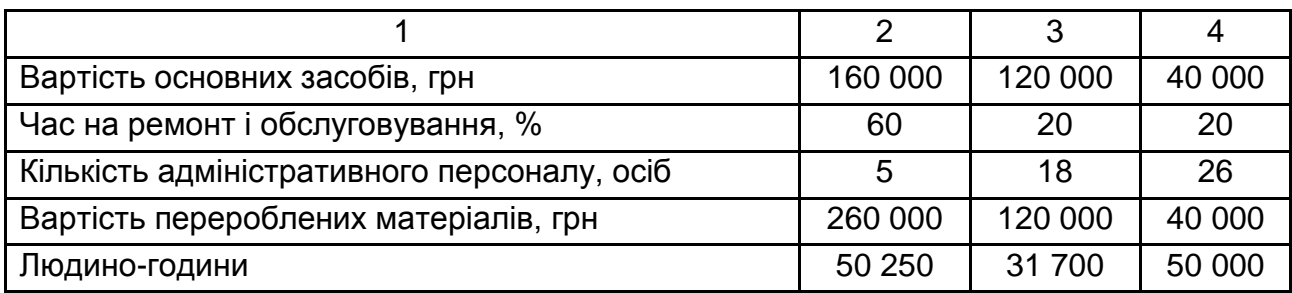

Необхідно:

а) обрати економічно обґрунтовані бази розподілу виробничих накладних витрат між цехами і розподілити ці витрати;

б) визначити загальну ставку розподілу виробничих накладних витрат на одну людино-годину за кожним цехом;

в) розрахувати, скільки виробничих накладних витрат буде віднесено на продукт, виготовлення якого вимагає 1 години роботи в цеху № 1, 2 години – в цеху № 2 та 2 години – в цеху № 3.

## **Задача 2.**

Виробництво ТОВ "Посуд" складається з трьох основних підрозділів (цехи 1-й, 2-й, 3-й) і одного допоміжного – відділа технічного обслуговування (далі – ВТО). Дані про виробничі накладні витрати підприємства за червень подано в табл. 3.3.

Таблиця 3.3

## **Виробничі накладні витрати ТОВ "Посуд" за червень**

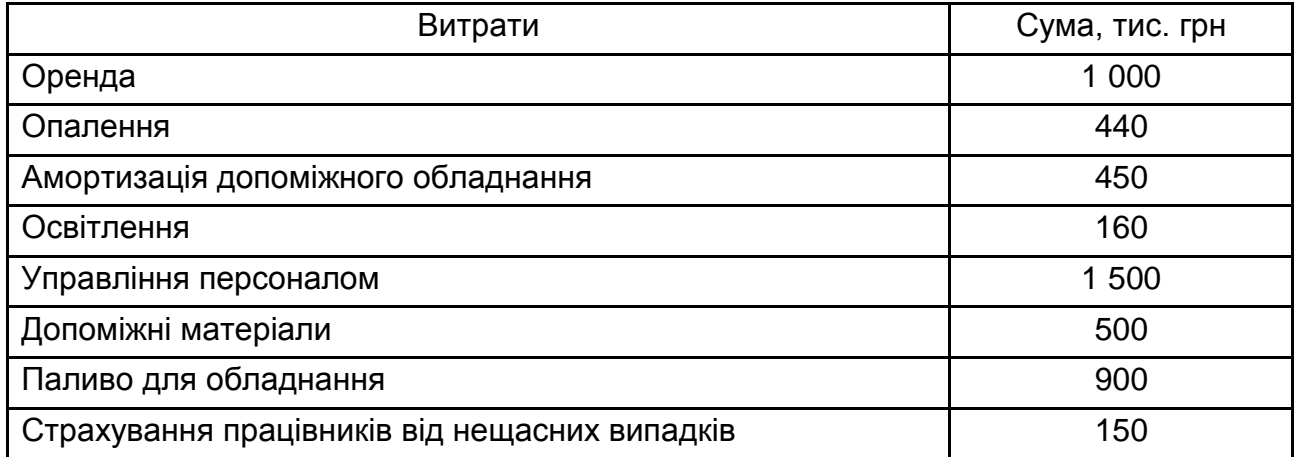

У табл. 3.4 подана додаткова інформація, яка необхідна для розподілу виробничих накладних витрат.

Таблиця 3.4

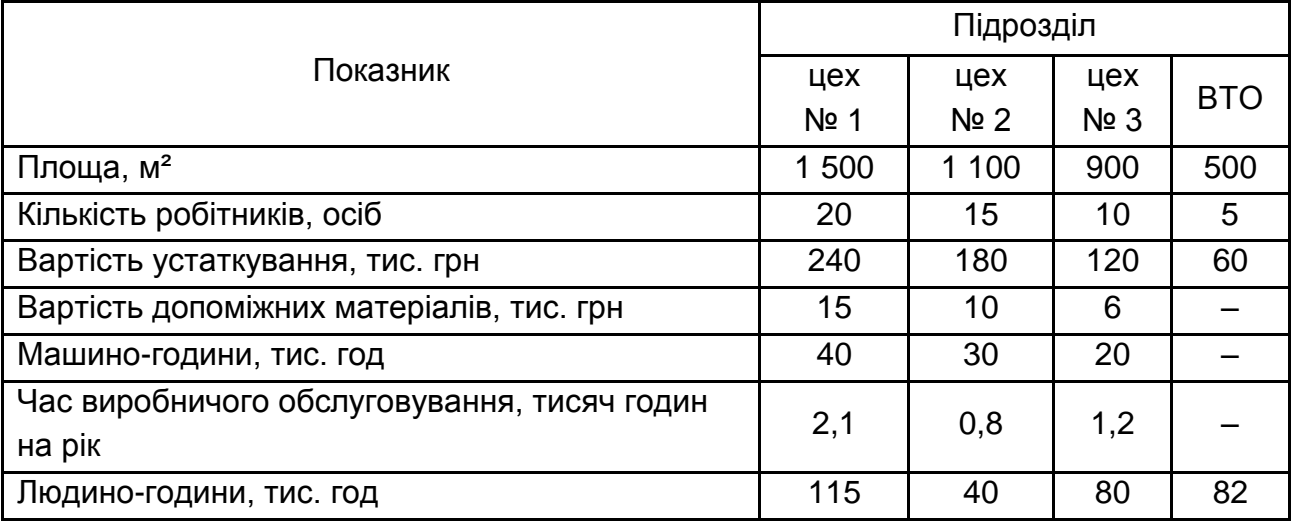

#### **Бази розподілу виробничих накладних витрат ТОВ "Автоматика"**

Необхідно:

а) економічно обґрунтовано обрати бази розподілу виробничих накладних витрат між цехами і виконати розподіл;

б) визначити загальні ставки розподілу виробничих накладних витрат у розрахунку на 1 людино-годину за кожним цехом;

в) розрахувати, скільки виробничих накладних витрат буде віднесено на одну каструлю, на виготовлення якої потрібно 2 години в цеху № 1, 3 години – в цеху № 2 і 0,5 години – в цеху № 3.

#### **Задача 3.**

ТОВ "Посуд" випускає електронні пароварки трьох моделей: "Стандарт", "Супер", "Люкс". Усі ці моделі мають різні функції, їх якість і ціна призначені для різних ринків збуту.

Собівартість пароварок розраховується із застосуванням загальної ставки розподілу накладних витрат на основі машино-годин, оскільки виробництво пароварок у високій мірі автоматизовано.

Фактичні непрямі витрати підприємства склали 4 576 000 грн. Середня ставка оплати праці виробничих робітників становить 48 грн на годину.

Ціни встановлюються з урахуванням 25 %-вої націнки на собівартість пароварок.

Дані про витрати поточного року подано в табл. 3.5.

#### Таблиця 3.5

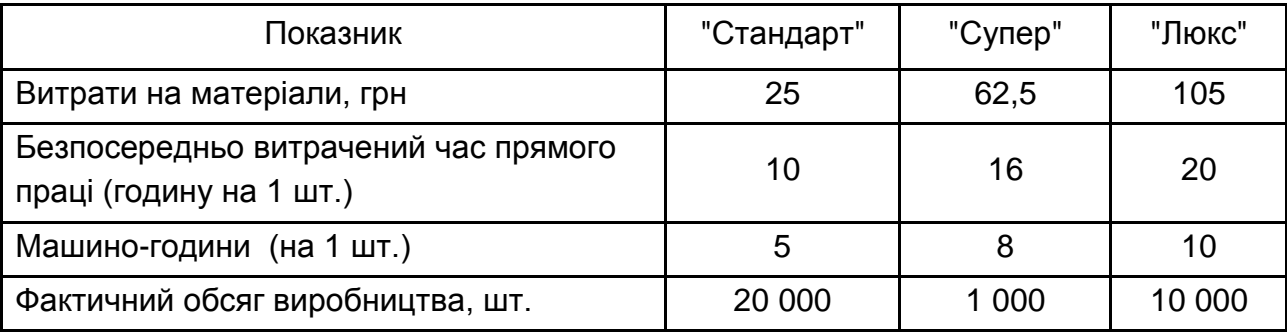

## **Витрати ТОВ "Посуд" за 20ХХ р.**

У поточному році підприємство зіткнулося з проблемою зменшення прибутковості, незважаючи на те, що обсяги продажів моделі "Стандарт" збільшилися і додатково було запущено нову модель "Супер".

Щоб визначити реальну собівартість вироблених пароварок, на підприємстві був проведений аналіз витрат за методом АВС. Непрямі витрати було проаналізовано і розподілено на три групи (табл. 3.6).

Таблиця 3.6

## **Непрямі витрати ТОВ "Посуд" та бази їх розподілу**

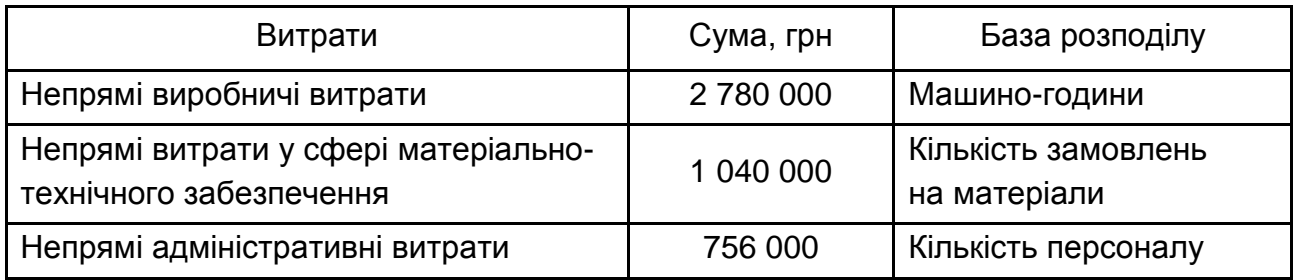

Після проведення аналізу операцій підприємства були одержані наступні дані щодо розподілу машино-годин, кількості замовлень та чисельності персоналу між трьома моделями, подані в табл. 3.7.

## **Розподіл машино-годин, кількості замовлень та кількості персоналу між моделями продукції (пароварок)**

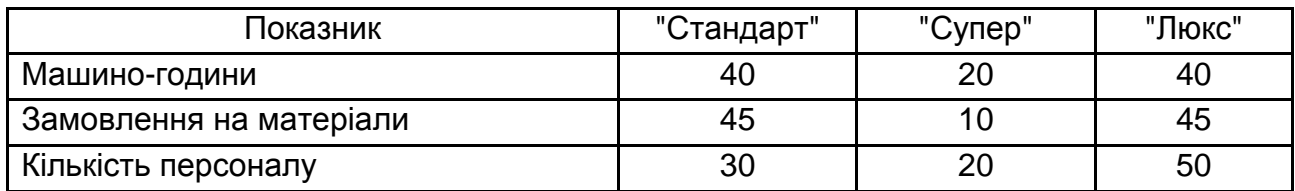

Розрахуйте собівартість і продажну ціну кожної моделі пароварки із застосуванням традиційного методу розподілу непрямих витрат.

#### **Задача 4.**

ЗАТ "Влад і К" здійснює виробничий процес у трьох цехах: заготовки, розливу, упаковки. Також підприємство має два допоміжні підрозділи: адміністративний, технічного обслуговування.

У табл. 3.8 наведені дані про витрати, акумульовані безпосередньо у відділах, також про загальні витрати ЗАТ "Влад і К" за лютий 20ХХ р.

Таблиця 3.8

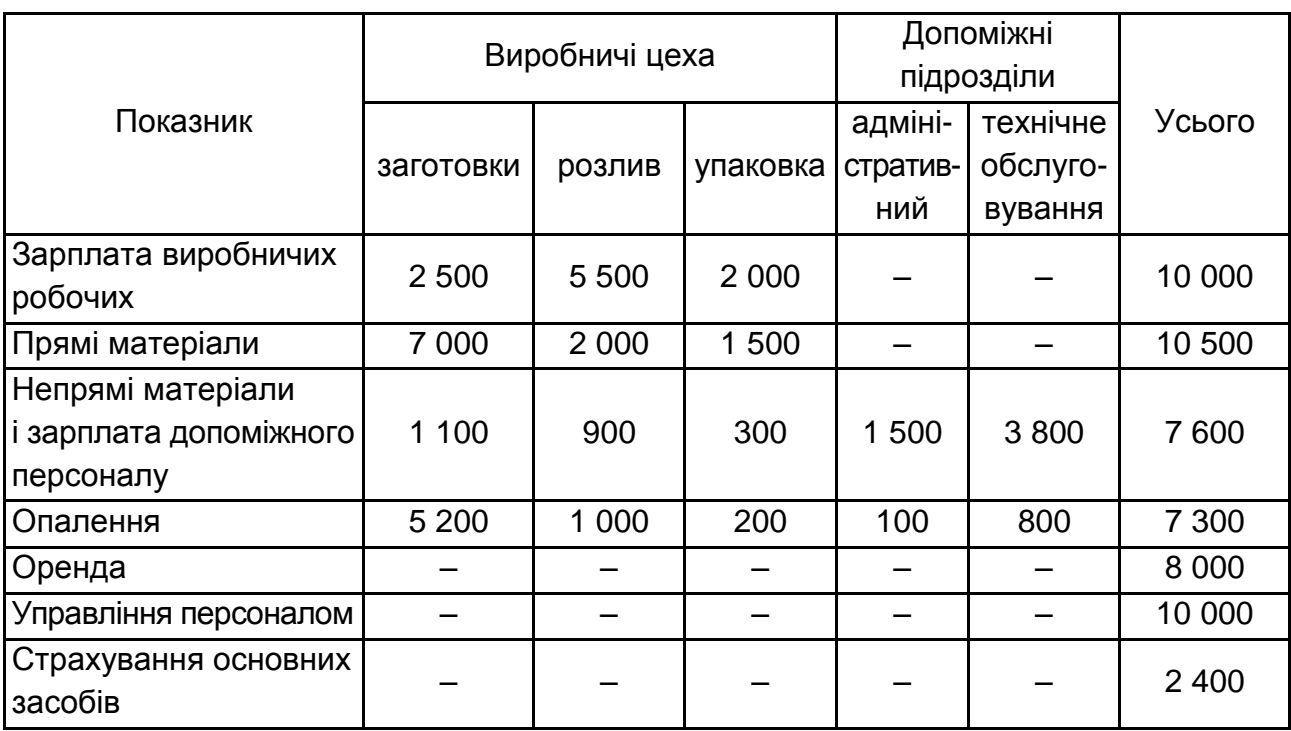

## **Виробничі накладні витрати ЗАТ "Влад і К" за лютий,** тис. грн

Додаткова інформація про ЗАТ "Влад і К" подана в табл. 3.9.

Таблиця 3.9

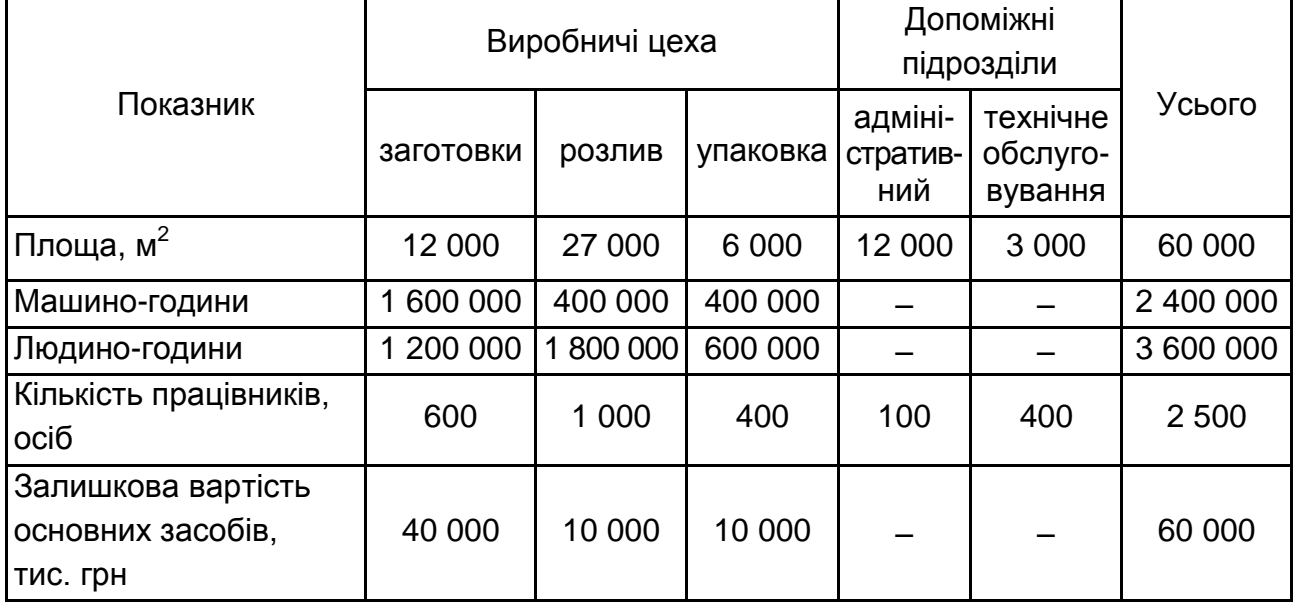

## **Бази розподілу виробничих накладних витрат ЗАТ "Влад і К"**

Необхідно:

а) розподілити загальні виробничі накладні витрати ЗАТ "Влад і К" на його виробничі цехи та допоміжні відділи;

б) розподілити виробничі накладні витрати допоміжних підрозділів виробничого цеху методом послідовного розподілу, почавши з розподілу витрат адміністративного відділу;

в) визначити загальні ставки для розподілу непрямих витрат виробничих цехів на виробничу продукцію, використовуючи як бази розподілу: машино-години в цеху заготовки; людино-години в цеху розливу; зарплату виробничих робочих у цеху упаковки.

#### **Задача 5.**

Компанія "Respect" управляє мережею взуттєвих магазинів, взятих в оренду. Магазини торгують 10 видами чоловічих кросівок, причому взуття усіх видів має однакову собівартість, а також однакову відпускну ціну. Компанія "Respect" намагається встановити доцільність відкриття нового магазину, що мав би таке співвідношення доходів і витрат, як показано в табл. 3.10.

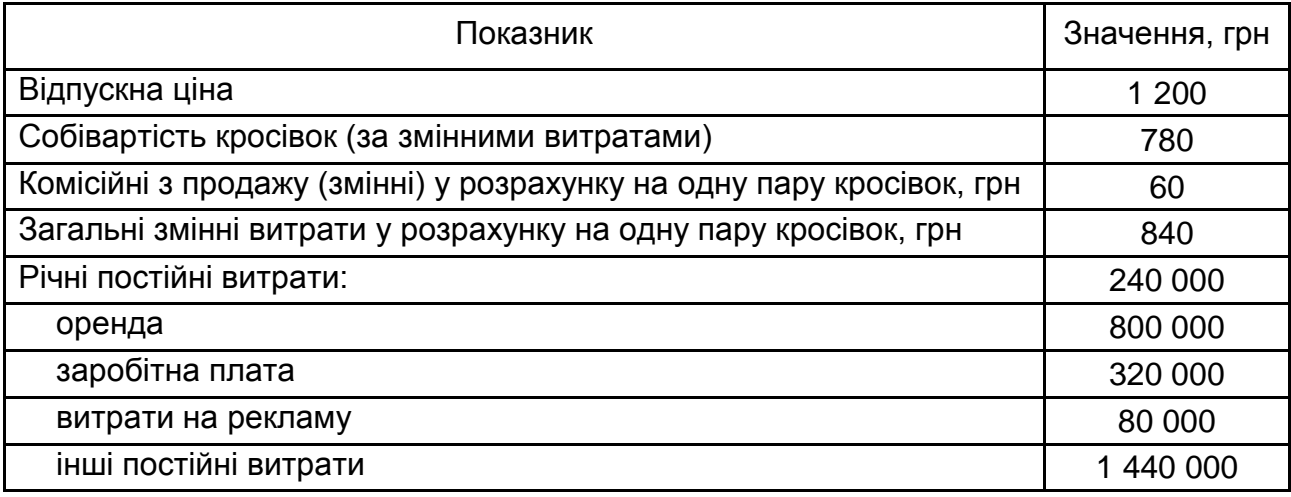

#### **Планові доходи і витрати від нового магазину взуття**

Дайте відповідь на кожне запитання окремо від інших:

а) визначте обсяг продажів в доларах і одиницях продукції в точці беззбитковості, виходячи з річних даних;

б) якщо магазин продасть 35 000 пар кросівок, яке буде значення чистого прибутку (збитку);

в) якби менеджер магазину отримував додаткові 3 грн комісійних за кожну продану пару, який був би обсяг продажів у гривнях і одиницях продукції в точці беззбитковості;

г) зверніться до первинних даних; якби комісійні винагороди з продажу були замінені підвищенням фіксованої заробітної плати в розмірі 324 000 грн, яке було б значення річного обсягу продажів у гривнях і одиницях продукції в точці беззбитковості;

д) зверніться до первинних даних; якби менеджер магазину отримував 3 грн комісійних за кожну пару кросівок, продану понад значення обсягу продажів у точці беззбитковості, то яке було б значення чистого прибутку, отриманого магазином від продажу 50 000 пар взуття?

Усі відповіді проілюструйте графічно. Зробіть загальний висновок щодо доцільності відкриття нового магазину взуття.

#### **Задача 6.**

Підприємство "Фруктік" вирощує, обробляє, пакує та продає три яблучні продукти: нарізані часточками яблука, які використовуються в пирогах,

яблучне пюре й яблучний сік. Шкірка від яблук, перероблена в корм для тварин, враховується як побічний продукт.

ТОВ "Фруктік" використовує метод очікуваної чистої вартості реалізації для розподілу витрат виробничого процесу на свої комплексні продукти. Після виробництва побічний продукт визнається в обліку за очікуваною вартістю реалізації. На суму очікуваної чистої вартості реалізації побічного продукту зменшуються витрати на комплексне виробництво до точки розділу.

Протягом листопаду у Цеху очищення було оброблено 270 000 кг яблук. У табл. 3.11 подано витрати, які було понесено в кожному цеху, питома вага продуктів (відсоток від загальної початкової маси), переміщених у чотири цехи для кінцевої переробки, а також ціна реалізації кожного кінцевого продукту.

Таблиця 3.11

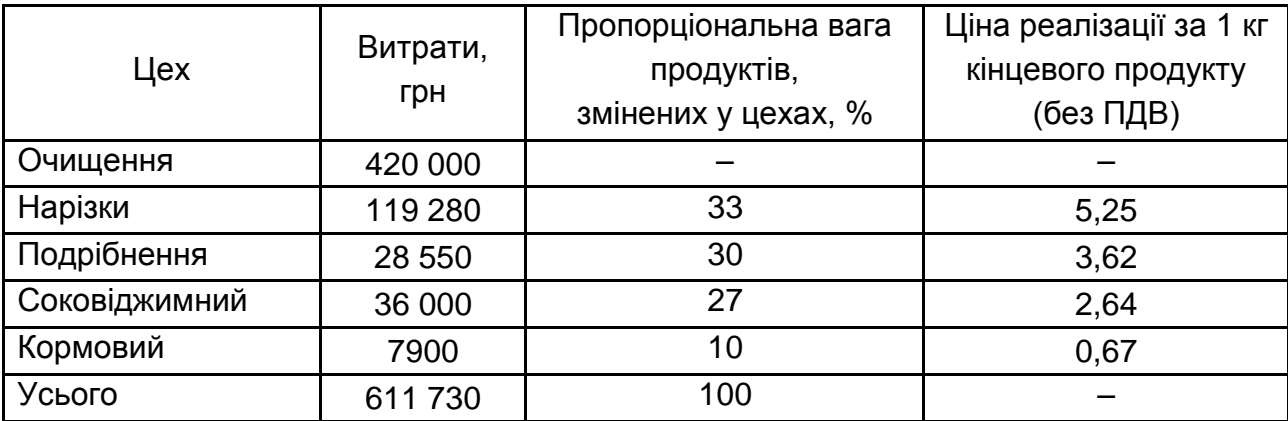

#### **Дані щодо переробки яблук і понесених витрат за листопад**

Інформація щодо виробничого процесу підприємства "Фруктік":

у цеху очищення яблука промивають і видаляють шкірку. Далі видаляється серцевина й яблука готуються до розрізання на дольки. Після оброблення в цеху очищення стають помітними три комплексних продукти і побічний продукт (яблучна шкірка). Усі продукти потім переміщуються в окремі цехи для кінцевого оброблення;

підготовлені до розрізання на часточки яблука потрапляють у цех нарізки, де вони розрізаються на дольки і заморожуються. Увесь сік, одержаний у процесі розрізання на часточки, заморожується разом із часточками;

шматочки яблука, одержані в процесі підготовки до розрізання на дольки, переробляються в яблучне пюре в цеху подрібнення;

у соковіджимному цеху серцевина та інші шматочки яблука, раніше одержані в цеху очищення, розтираються для отримання соку. Втрати становлять 7 % від ваги продукції, яку одержують у цьому цеху;

шкірка від яблук подрібнюється в корм для тварин і пакується в кормовому цеху. Цей корм може зберігатися за низької температури до тих пір, поки він не буде затребуваний покупцями.

Розрахуйте за листопад:

а) вихід нарізаних часточками яблук, яблучного пюре, яблучного соку і корми для тварин у кілограмах;

б) очікувану чисту вартість реалізації кожного продукту в точці розділу;

в) суми витрат в цеху очищення, віднесені на кожен комплексний продукт згідно з методом розподілу витрат підприємства "Фруктік";

г) валовий прибуток за кожним комплексним продуктом у гривні.

#### **Задача 7.**

Розгляньте наступний сценарій.

Кожен день м'ясник купує 200 кілограмову свиню за 10 000 грн. Свиню можна обробити і отримати п'ять продуктів, зазначені в табл. 3.12.

1-й день. М'ясник купує свиню. Комплексні витрати на свиню в розмірі 10 000 грн розподіляються на всі продукти на основі їх відносної ваги (табл. 3.13).

2-й день. М'ясник купує таку ж свиню і викидає свинячі ніжки тому, що вони виявилися збитковими. Після цього вихід продукції становить 185 кг (табл. 3.14).

Таблиця 3.12

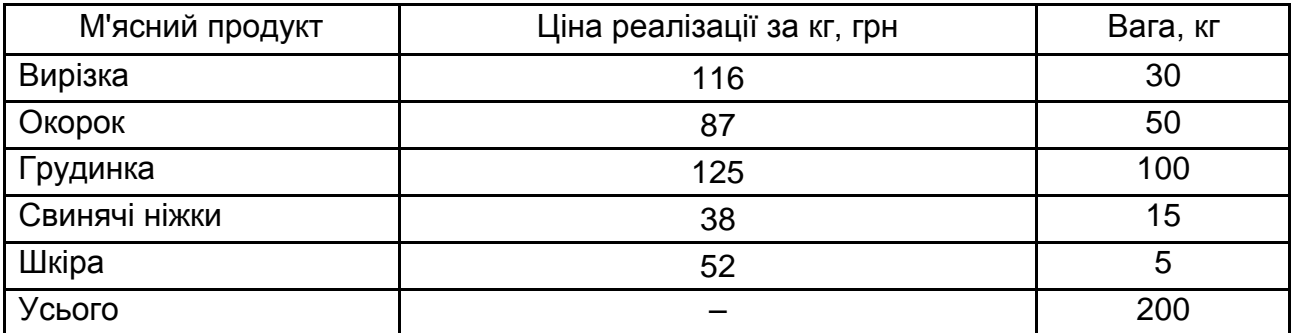

#### **Інформація про м'ясні продукти, отримані від оброблення свині**

## **Розподіл комплексних витрат на всі м'ясні продукти, отримані від оброблення свині**

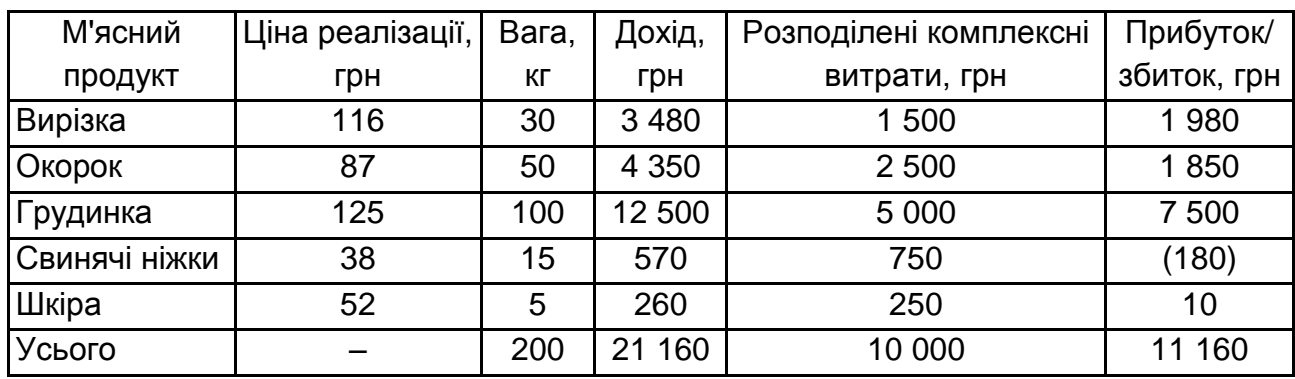

Таблиця 3.14

## **Розподіл комплексних витрат на м'ясні продукти, отримані від обробки свині, за виключенням свинячих ніжок**

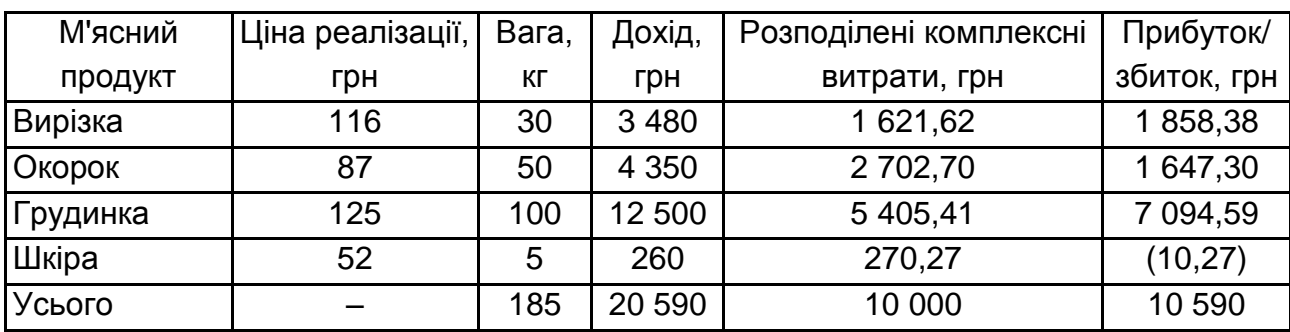

3-й день. М'ясник купує таку ж свиню і викидає свинячі ніжки і шкіру тому, що вони виявилися збитковими. Тепер вихід продукції становить 180 кг (табл. 3.15).

Таблиця 3.15

## **Розподіл комплексних витрат на м'ясні продукти, отримані від обробки свині, за виключенням свинячих ніжок і шкіри**

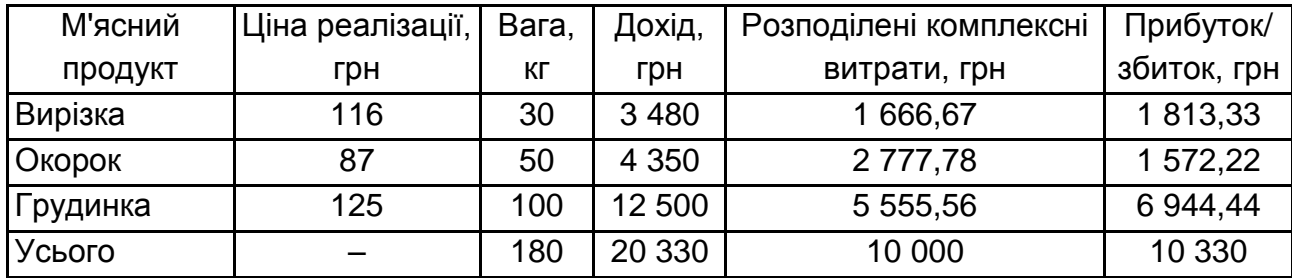

Прокоментуйте серію вищенаведених рішень. Як би розподілялися комплексні витрати на всі п'ять продуктів під час використання методу вартості в точці розділу? Чи повинні використовуватися суми операційного прибутку для визначення того, варто чи не варто продавати окремі продукти?

#### **Задача 8.**

Виробниче підприємство "Промпласт" виготовляє вироби із пластику. Компанія почала свою діяльність три роки тому і з того часу значно зросла, тепер на фірмі працюють 15 робітників. ТОВ "Промпласт" застосовує періодичну систему обліку запасів і позамовний метод калькулювання собівартості продукції. У табл. 3.16 подано інформацію щодо кількох виробничих замовлень, які підприємство виконувало протягом року.

Таблиця 3.16

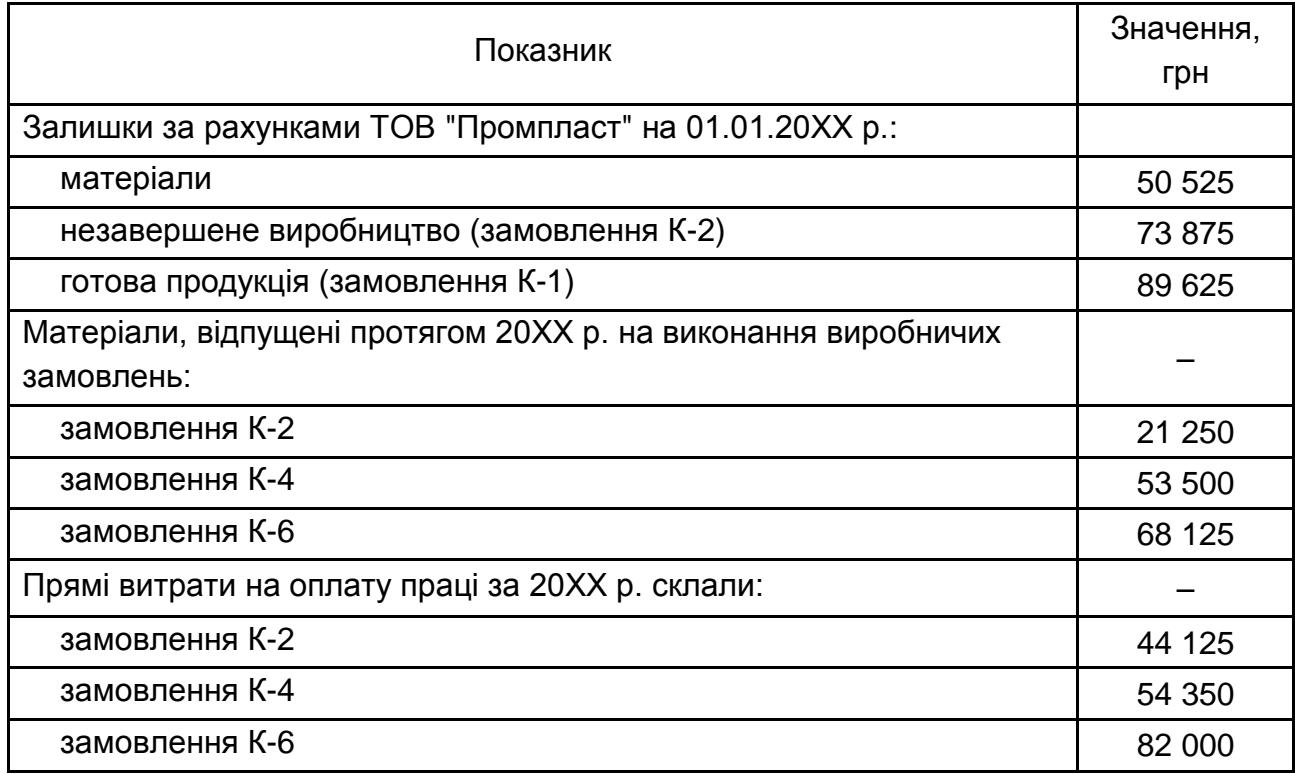

#### **Показники виробничої діяльності ТОВ "Промпласт" у 20ХХ р.**

У поточному році компанія використовує для списання загальновиробничих витрат коефіцієнт 130 % від прямих трудових витрат у грн. Два замовлення (К-2 і К-4) були закінчені, замовлення К-1 і К-2 були відвантажені покупцям. Замовлення К-1 складається з 2 800 одиниць, замовлення К-2 з 6 100 одиниць та замовлення К-4 з 4 920 одиниць продукції.

Складіть таблицю розрахунків собівартості замовлень, що виконувалися протягом року. Розрахуйте собівартість виробництва одиниці продукції замовлень К-1, К-2, К-4. Обчисліть залишки рахунків: "Виробництво", "Готова продукція", "Собівартість реалізованої продукції".

#### **Задача 9.**

Рекламне агентство "Новий погляд" перебувати у стадії підписання замовлення на виробництво 100 000 рекламних каталогів обсягом 64 сторінки. Виробництво каталогу містить 4 етапи: зйомку, верстку, друк і брошурування.

Кожна сторінка каталогу вимагає спеціальної фотосесією. Кожна така сесія обходиться агентству в 150 грн. Вартість матеріалів, що використовуються під час однієї фотосесії, становить 35 грн. У результаті верстки утворюється макет сторінки. Для кожної сторінки потрібно в середньому 4 години прямої праці верстальника за ставкою 37 грн за годину. Непрямі витрати розподіляються за ставкою 9,50 грн на 1 годину прямої праці. Вартість самої друку складає 384 грн за 1 000 каталогів. Брак оцінюється в 2 %. Вартість паперу і матеріалів для друку – 140 грн за 100 каталогів. 1 000 каталогів можуть бути надруковані за 1 годину роботи обладнання. Оплата праці та накладні витрати, пов'язані з друком, складати 62 грн за одну машино-годину.

Витрати, пов'язані з брошуванням, складають 43 грн за 1 машиногодину. Усього за 1 годину роботи обладнання брошуруються 2 500 примірників. Націнка становить 50 % від собівартості.

Визначить собівартість каталогів та їх продажну ціну.

#### **Задача 10.**

Компанія випускає єдиний продукт "Х". Продукт проходить два процеси обробки – W і Z. У процесі W матеріали вводяться в виробництво на початку процесу, а до процесу Z – коли процес виконаний на 25 %. Вартість оброблення додається за обома процесами рівномірно. Виробництво продукту починається з процесу W, а потім продукція передається до процесу Z. Після завершення процесу Z продукт "Х" надходить на склад готової продукції. У табл. 3.17 та 3.18 подані дані за звітний період.

Таблиця 3.17

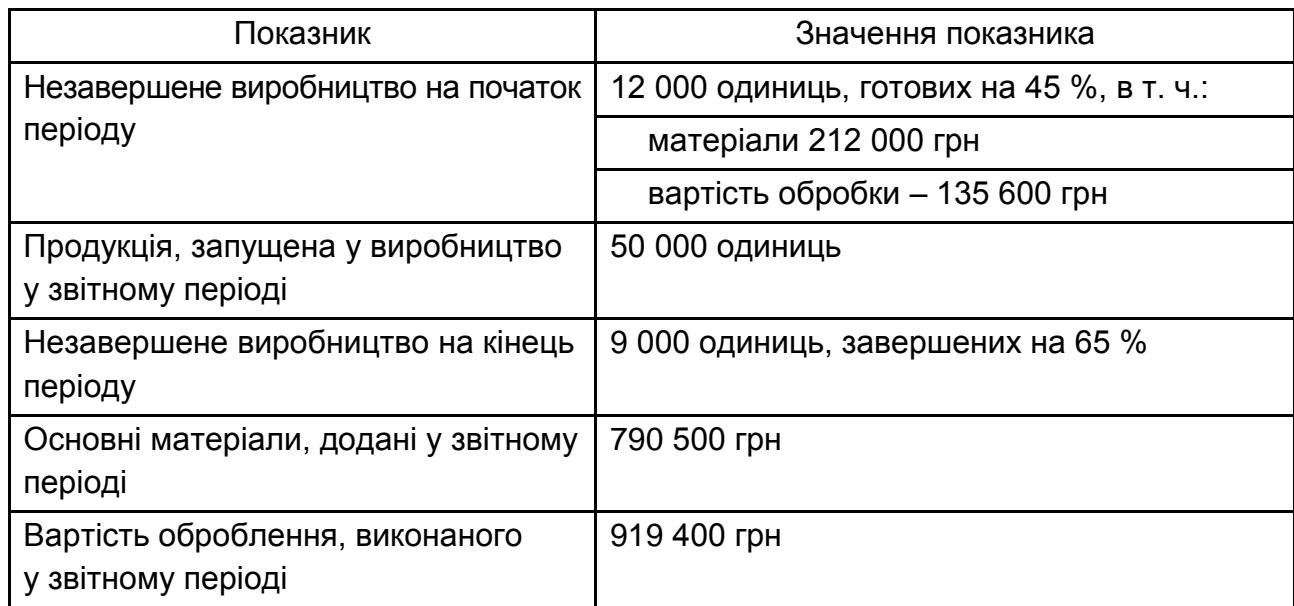

## **Інформація про виробничий процес W**

#### Таблиця 3.18

## **Інформація про виробничий процес Z**

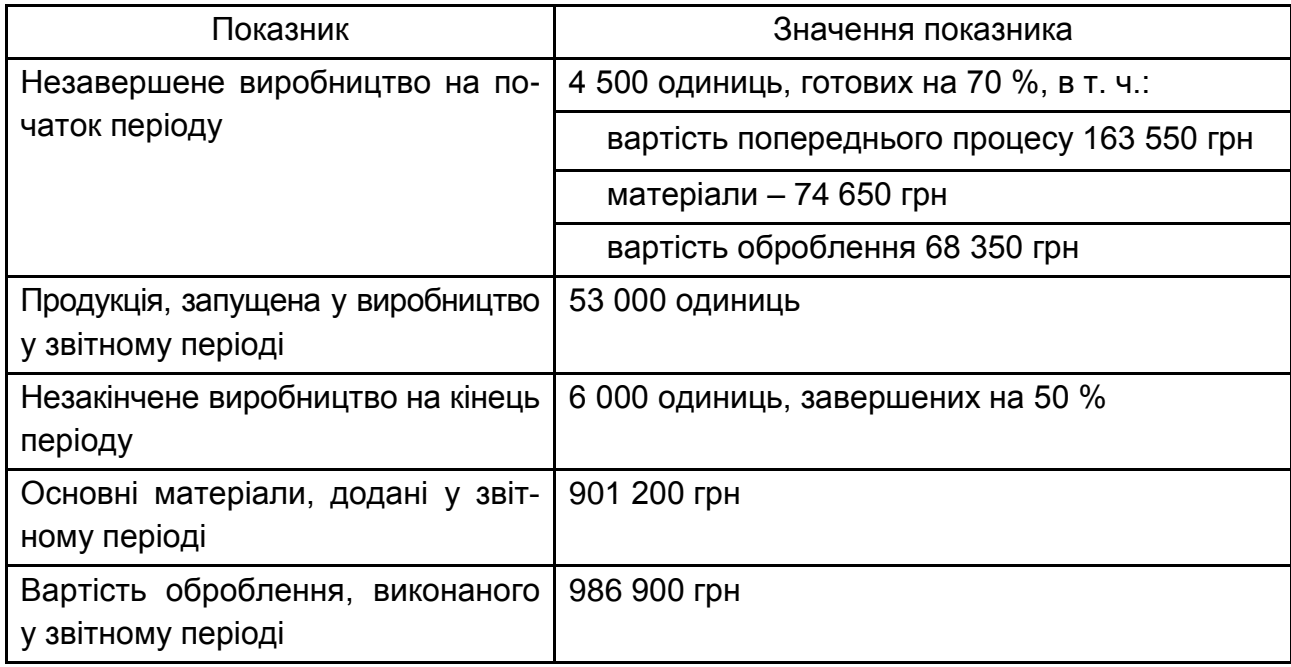

За кожним процесом (W, Z) розрахуйте за методом середньозваженої вартості:

а) кількість одиниць продукції, обробка яких завершена протягом звітного періоду;

б) кількість еквівалентних одиниць готової продукції за витратами на основні матеріали та за доданими витратами;

в) витрати на еквівалентну одиницю готової продукції.

Оцініть вартість напівфабрикату, переданого з процесу W до процесу Z, вартість готової продукції "Х", що надійшла з процесу Z на склад, та вартість залишків незавершеного виробництва в процесах W та Z.

#### **Задача 11.**

Компанія "Plastics" виробляє різні види пластикових виробів, враховуючи литі пластмасові стільці. Варіантами одного дизайну є три моделі литих стільців: "Стандарт" (розкладні), "Люкс" (з підлокітниками) і "Супер" (з підлокітниками і набиванням). Компанія виробляє продукцію партіями і використовує систему поопераційного калькулювання.

У травні витрати склали всього 900 000 грн, у тому числі виникли наступні витрати на операцію і на основні матеріали (табл. 3.19).

Таблиця 3.19

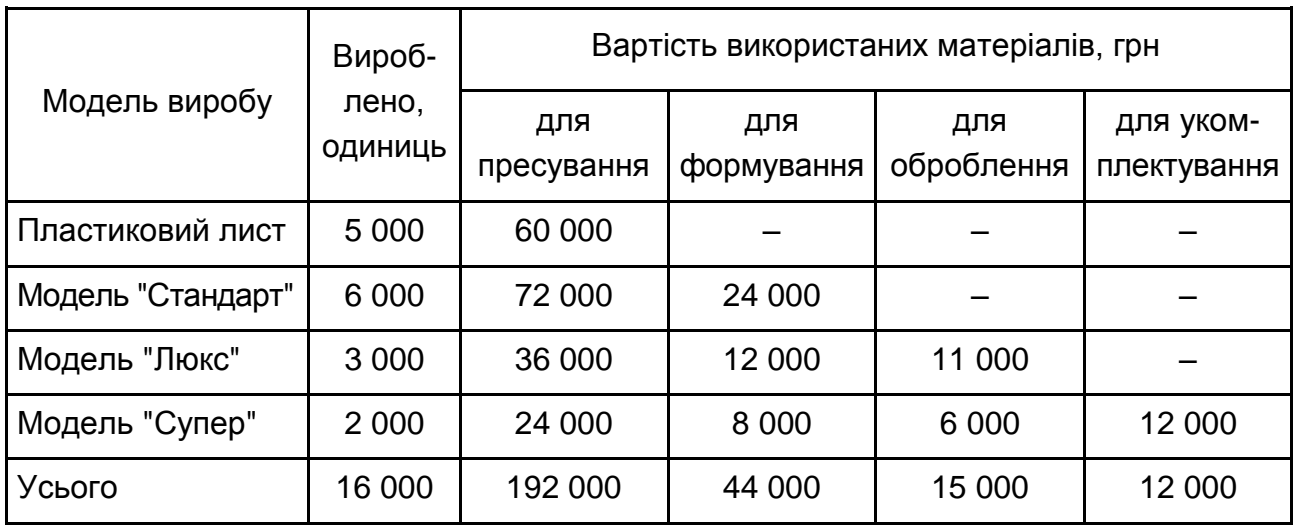

## **Інформація про виробництво у травні**

Витрати, розподілені на виробництво в травні, подані в табл. 3.20.

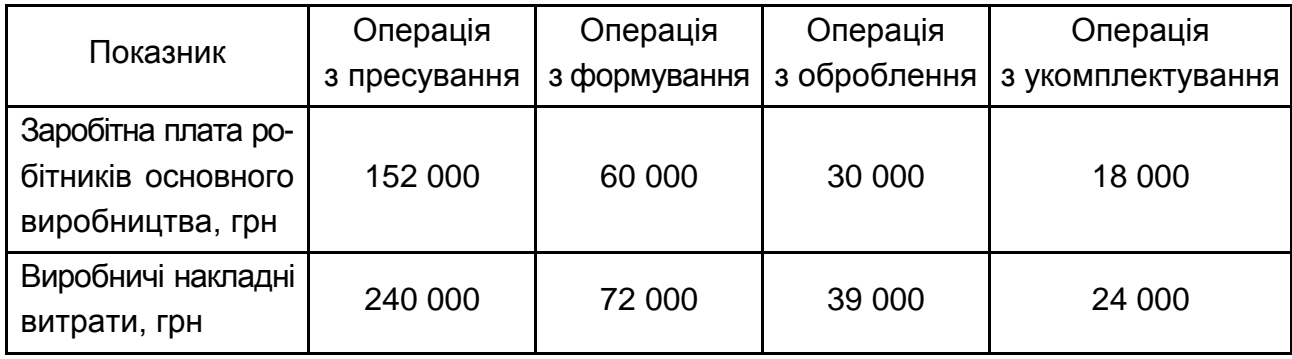

#### **Витрати, розподілені на виробництво в травні,** грн

На підприємстві "Plastics" першою здійснюється операція з пресування пластикової маси. Далі виконуються виробничі операції з формування, оброблення і повного укомплектування стільців. У результаті операції з пресування отримують пластикові листи, частина яких одразу продається іншим виробникам. У ході операції з формування пластикові листи переплавляються в сидіння і до них приєднуються ніжки. Модель "Стандарт " продається після цієї операції. У ході операції з оброблення до стільців моделей "Люкс" і "Супер" приєднуються підлокітники і згладжуються кромки. До процесу повного укомплектування, під час якого приєднується набивка, надходять тільки стільці "Супер". У кожній окремій операції все одиниці продукції проходять через однакові етапи.

За кожним видом продукції, виробленим компанією "Plastics" в травні, визначте витрати на одиницю і загальні витрати.

Не беручи до уваги свою відповідь на перше запитання, припустіть, що виготовлені протягом травня 1 000 стільців "Люкс" залишалися в незавершеному виробництві на кінець місяці. Ці стільці були на 100 % завершені за витратами на матеріали і на 65 % за операціями оброблення. Визначте витрати на 1 000 стільців "Люкс" в запасах незавершеного виробництва на кінець травня.

#### **Задача 12.**

Підприємство "Домашній затишок" використовує три послідовні операції для виробництва асортименту пластикових кошиків для пікніків. У кожній операції однакові процедури, час і витрати використовуються для виконання виробничої операції над певною кількістю кошиків, незалежно від типу виробленої кошика.

Витрати, що виникли за квітень при виконанні першої операції, подані в табл. 3.21.

Таблиця 3.21

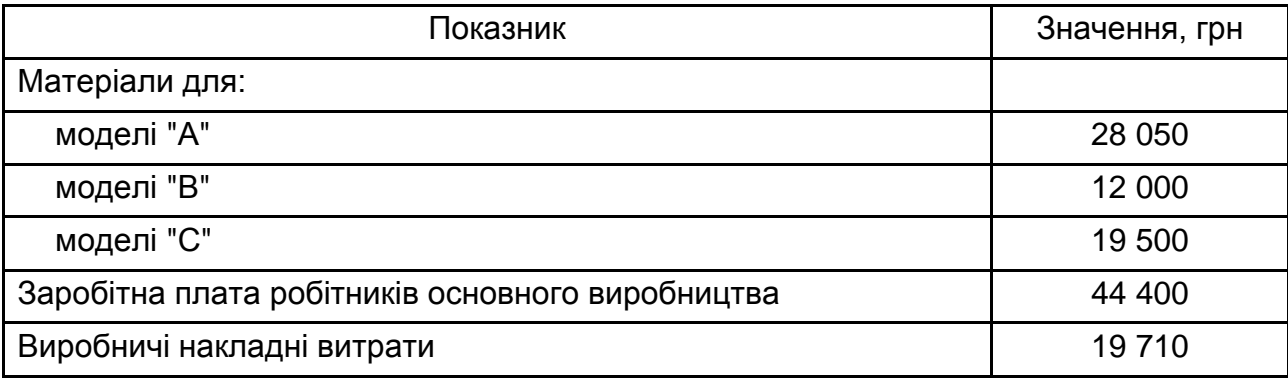

#### **Виробничі витрати на першу операцію, понесені у квітні,** грн

На початку квітня ніяких залишків на рахунках незавершеного виробництва не було. Протягом квітня партія матеріалів для 1 120 кошиків моделі "А" була відпущена на першу операцію. Далі йшла партія матеріалів для 510 кошиків моделі "В", а потім партія матеріалів для 1 240 кошиків моделі "С". Усі матеріали для кожної партії передаються у виробництво на початку першої операції над кожною партією кошиків.

Усі одиниці продукції, виробництво яких було розпочато у квітні, були завершені протягом місяця і переведені для оброблення на наступні виробничі операції, за одним винятком. Не закінченими виявилися 350 кошиків моделі "С", оброблення яких була тільки частково завершено на останній день квітня. Ці кошики були завершені на 100 % за витратами на матеріали і тільки на 45 % за витратами на оброблення.

Для кожної моделі кошиків розрахуйте загальні витрати за одиницю виробу, обробка якого у першій виробничій операції повністю завершена. Обчисліть вартість незавершеного виробництва за першим процесом на кінець квітня. Розрахунки виконайте спочатку методом ФІФО, а потім методом середньозваженої вартості. Поясніть, чому ці методи дають різні значення собівартості готової продукції та вартості незавершеного виробництва.

#### **Задача 13.**

У січні поточного року ЗАТ "Солодке життя" почало серійний випуск малинового джему. Витрати на виробництво містили:

1) вартість виробничих матеріалів (дані витрат здійснюється на початку виробничого процесу), а саме:

малини – 400 кг по 51,24 грн за кг (у т. ч. ПДВ);

цукру – 3 000 кг по 18,36 грн за кг (у т. ч. ПДВ);

2) оплату праці:

адміністрації цеху – 9 000 грн;

виробничих робочих – 2 000 годин за 42,50 грн/год (у т. ч. ЄСВ);

3) непрямі витрати.

Ставка розподілу непрямих витрат встановлена в розмірі 100 % загальних витрат на оплату праці (тобто на кожну гривну оплати праці персоналу цеху нараховується 1 грн непрямих витрат).

За результатами інвентаризації встановлено, що 3 200 кг вихідної сировини було повністю перероблено і передано на склад готової продукції. Виробничий брак не виявлено. Ступінь готовності незавершеного виробництва на 31 січня становить 100 % щодо матеріалів і 75 % у відношенні витрат на оброблення.

Розрахуйте собівартість джему, виробленого в січні, а також собівартість залишку незавершеного виробництва станом на 31 січня, якщо на ЗАТ "Солодке життя" застосовується:

а) метод середньозваженої вартості;

б) метод ФІФО.

Зробіть висновок, який метод розрахунку, на вашу думку, є кращим для підприємства "Солодке життя".

#### **Задача 14.**

ТОВ "Комфорт" займається серійним виробництвом крісел. Дані про витрати фірми за січень наступні:

незавершене виробництво на початок січня – 400 крісел;

загальна собівартість незавершеного виробництва на початок січня – 280 000 грн (у тому числі 160 800 – матеріали, 119 200 – витрати на оброблення);

незавершене виробництво на кінець січня – 500 крісел;

ступінь готовності незавершеного виробництва (однакова як на початок так і на кінець січня): за матеріалами – 85 %; за витратами на оброблення – 65 %.

У січні було розпочато виробництво 4 500 крісел. Витрати, понесені протягом січня, включають: матеріали – 3 763 200 грн; витрати на оброблення – 624 400 грн

Розрахуйте собівартість крісел, вироблених у січні, а також вартість залишків незавершеного виробництва станом на 31 січня, якщо ТОВ "Комфорт" використовує:

а) метод ФІФО;

б) метод середньозваженої вартості.

Зробіть висновок щодо розбіжностей значень за обома методами.

Який метод розрахунку, на вашу думку, є оптимальнішим для підприємства "Комфорт"?

#### **Задача 15.**

ВАТ "АСС" займається серійним виробництвом броньованих сейфів. Матеріальні затрати здійснюється на початку виробничого процесу. Витрати на оброблення виникають поступово в процесі виробництва.

Є такі дані щодо виробничих витрати ВАТ "АСС" у жовтні:

незавершене виробництво станом на 1 жовтня – 1 600 сейфів, кожен з яких завершено наполовину;

незавершене виробництво станом на 31 жовтня – 1 800 сейфів, кожен з яких завершено на одну третину;

завершено в жовтні – 2 500 сейфів.

Вартість незавершеного виробництва на 1 жовтня включає: прямі матеріальні витрати – 5 430 000 грн; витрати прямої праці – 1 250 000 грн; витрати на оброблення – 3 180 000 грн.

Прямі матеріали, використані в жовтні – 9 711 000 грн. Витрати прямої праці за жовтень – 5 864 000 грн. Непрямі виробничі витрати – 4 грн на одну кожну грн оплати прямої праці.

Розрахуйте собівартість сейфів, вироблених у жовтні, та вартість залишку незавершеного виробництва станом на 31 жовтня, якщо компанія використовує:

а) метод середньозваженої вартості;

б) метод ФІФО.

Зробіть висновок, чому значення собівартості готової продукції, розраховане за обома методами, є різним. Який метод розрахунку, на вашу думку, доцільніше використовувати підприємству "АСС"?

#### **Задача 16.**

Приватне підприємство "Політ" займається серійним виробництвом радіокерованих літальних апаратів. Виробництво здійснюється в кількох цехах. Ставка розподілу непрямих витрат у цеху № 1 становить 0,45 грн на 1 грн витрат прямої праці. Дані про виробничі витрати у квітні поточного року в цеху № 1 подані в табл. 3.22.

Таблиця 3.22

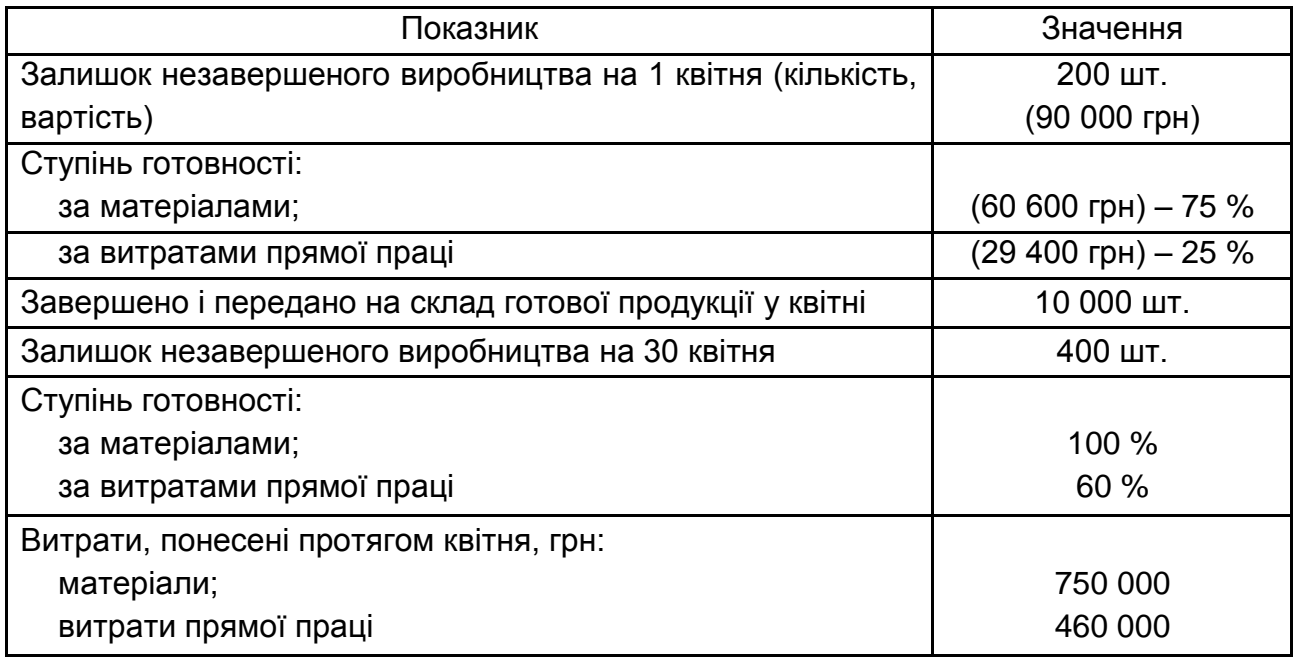

## **Дані щодо виробництва ПП "Політ" у квітні**

Розрахуйте вартість залишку незавершеного виробництва станом на 30 квітня та собівартість радіокерованих літальних апаратів, вироблених протягом квітня:

а) за методом ФІФО;

б) за методом середньозваженої вартості.

Поясність причини розбіжностей у розрахунками за цими методами. Який метод доцільніше використовувати ПП "Політ" у подальшому?

## **Задача 17.**

Компанія "Манго" готує кошторис на 2018 рік. Компанія виробляє і реалізує єдиний продукт Х, який продається за ціною 1 600 грн за одиницю. Передбачається збільшити ціну реалізації до 1 800 грн з 1 квітня 2018 року. Для виробництва одиниці продукції потрібно 2 кг матеріалу А, ціна якого дорівнює 100 грн за 1 кг, і 3 кг матеріалу С, який купується

за 200 грн за 1 кг. Очікується, що з 1 липня 2018 року ціни на матеріали збільшаться на 8 %. Для виробництва одиниці продукції потрібно 7 годин праці робітників, оплата за 1 годину якої наразі складає 52 грн. Компанія припускає збільшити оплату на 10 % із жовтня 2018 року. Змінні накладні витрати становлять 110 грн на одиницю, постійні накладні витрати дорівнюють 300 000 грн на рік. Збільшення накладних витрат не очікується.

Плановий обсяг реалізації в 2018 році: 1 квартал – 12 000 шт., 2 квартал – 8 000 шт., 3 квартал – 10 000 шт., 4 квартал – 10 000 шт.

Передбачається, що залишки запасів будуть такими, як показано в табл. 3.23.

Таблиця 3.23

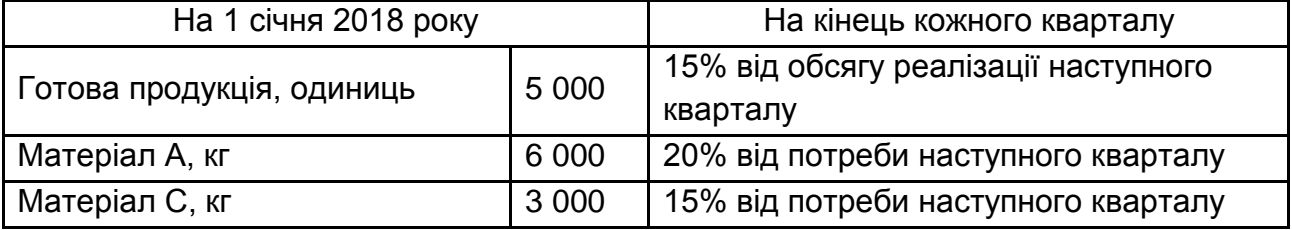

#### **Планові залишки запасів підприємства "Манго"**

Очікується, що обсяг виробництва і продажів в 1-му кварталі 2019 року становитиме 9 000 одиниць. Залишки запасів на початок 2019 року плануються на тих же умовах, що і в 2018 році.

Складіть наступні кошторису для кожного кварталу і року в цілому:

- а) кошторис реалізації (у грн);
- б) кошторис виробництва (в натуральних одиницях);
- в) кошторис використання матеріалів (у кілограмах);
- г) кошторис закупівлі (у кілограмах і у грн).

За кожним кошторисом надайте необхідні розрахунки.

#### **Задача 18.**

Швейне підприємство АТ "Текстиль-преміум" займатися пошиттям жіночих костюмів і суконь, використовуючи два види тканин – вовну і фланель. Для оцінювання спожитих матеріалів обліковою політикою передбачено метод ФІФО. Керівництву підприємства необхідно розробити генеральний бюджет на 20ХХ рік. Для вирішення поставленого завдання бухгалтерія та відділ продажів підготували інформацію, яка подана в табл. 3.24 – 3.32.

Підготуйте планові кошториси на 20ХХ рік, а саме: бюджет продажів, бюджет виробництва (в одиницях), бюджет використання прямих матеріалів, бюджет трудових витрат, бюджет накладних виробничих витрат, бюджет кінцевих запасів (матеріалів і готової продукції), бюджет собівартості реалізованої продукції.

Таблиця 3.24

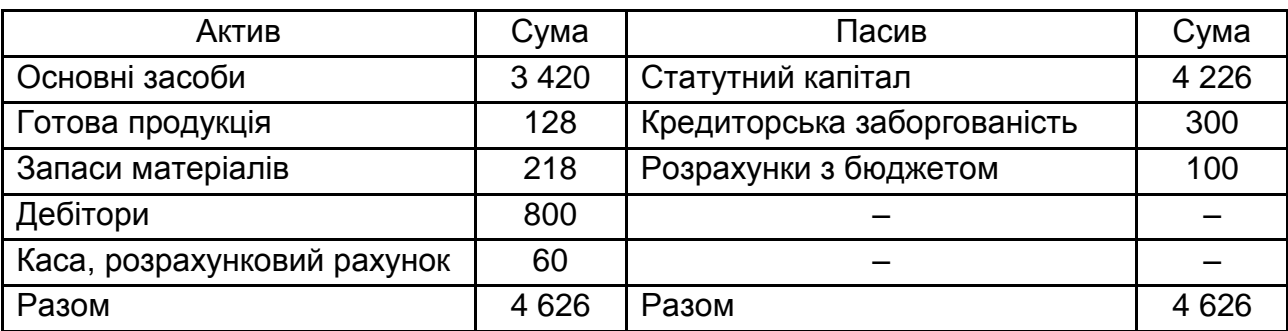

#### **Баланс АТ "Текстиль-преміум" на 01.01.200Х р.,** тис. грн

Таблиця 3.25

## **Прогноз продажів АТ "Текстиль-преміум" на 20ХХ рік**

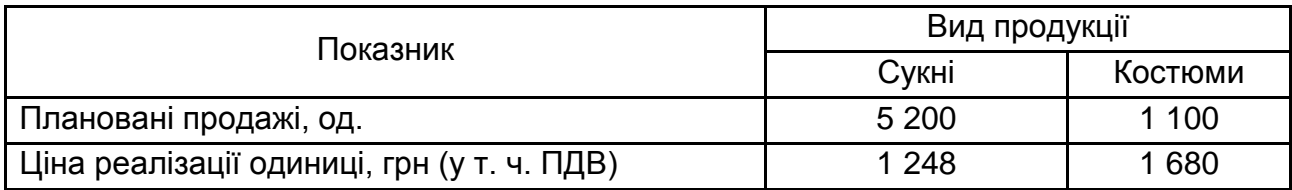

Таблиця 3.26

## **Плановий рівень запасів готової продукції на кінець періоду**

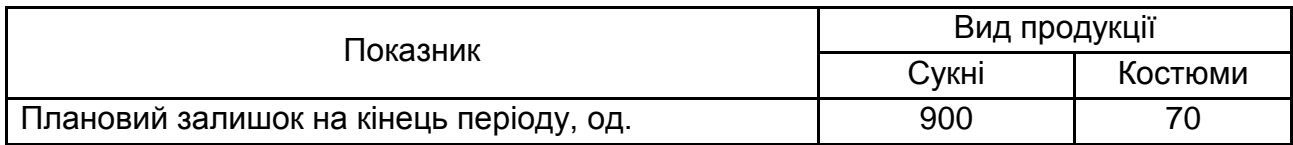

Таблиця 3.27

## **Плановані запаси матеріалів на кінець періоду**

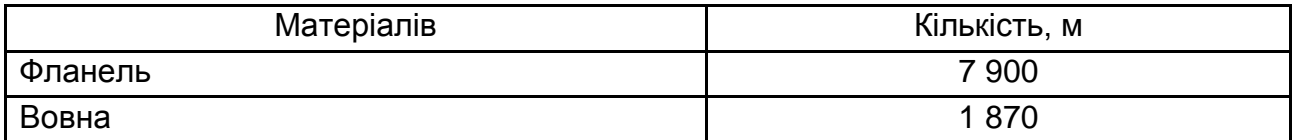

Таблиця 3.28

#### **Планована величина прямих витрат на виробництво одягу**

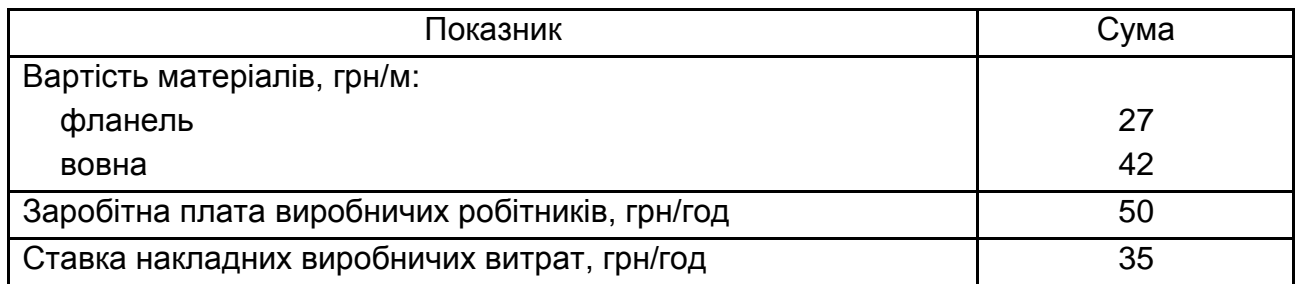

Таблиця 3.29

## **Склад прямих витрат, які включаються у собівартість одиниці продукції**

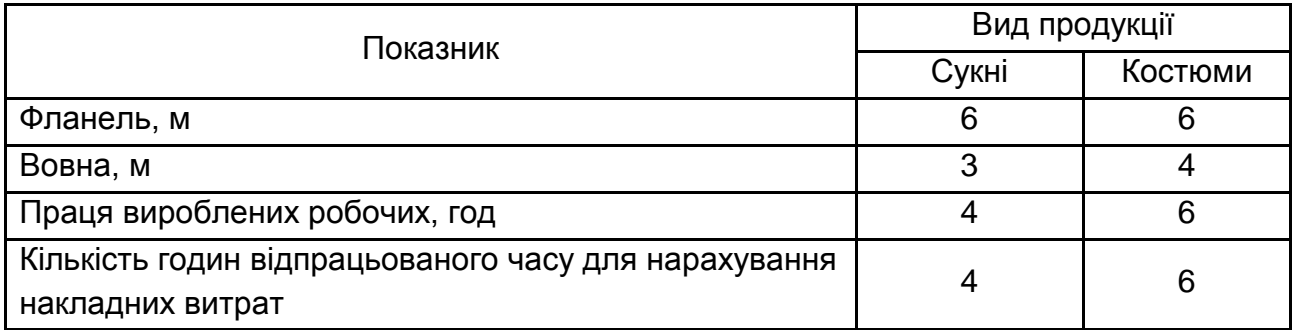

Таблиця 3.30

## **Планові накладні витрати АТ "Текстиль-преміум" на 20ХХ р.,** тис. грн

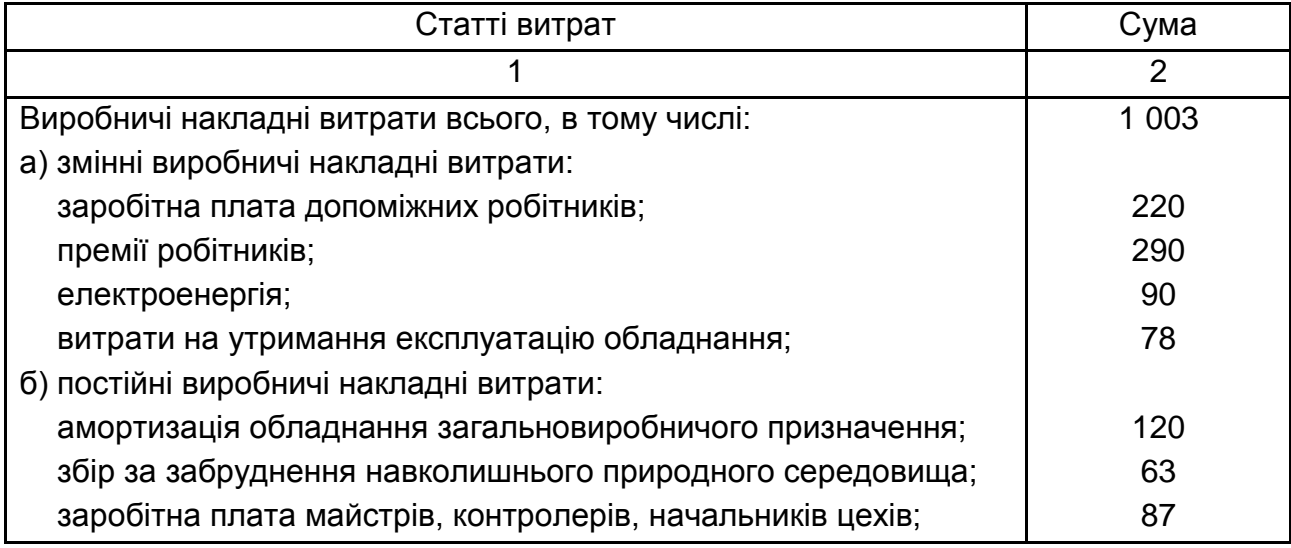

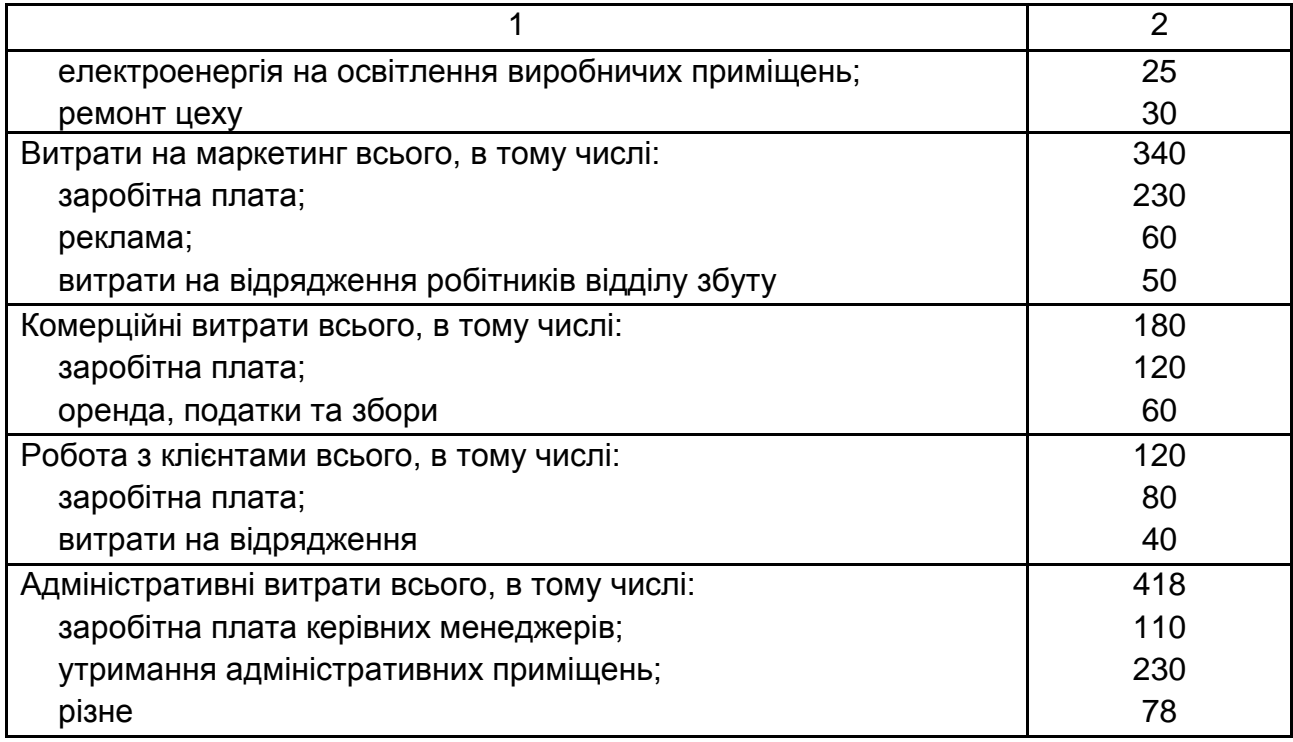

Таблиця 3.31

## **Залишки матеріалів на складі на початок періоду**

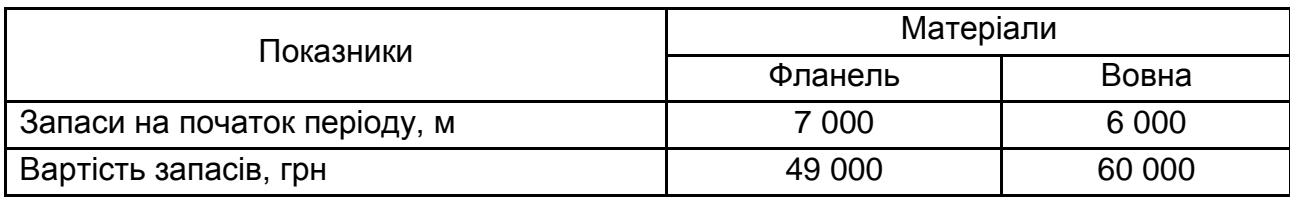

Таблиця 3.32

## **Залишки готової продукції на складі на початок періоду**

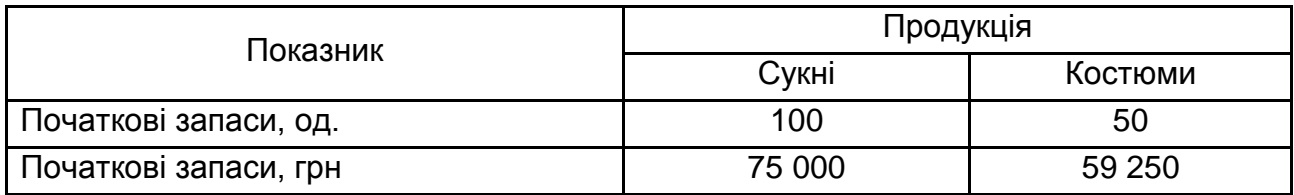

## **Задача 19.**

ВАТ "Мода Люкс" випускає верхній чоловічий, жіночий та дитячий одяг. На підприємстві організовано два відділи: адміністративний і виробничий. Кількість працюючих та займані посади представлені в штатному розкладі (табл. 3.33).

Таблиця 3.33

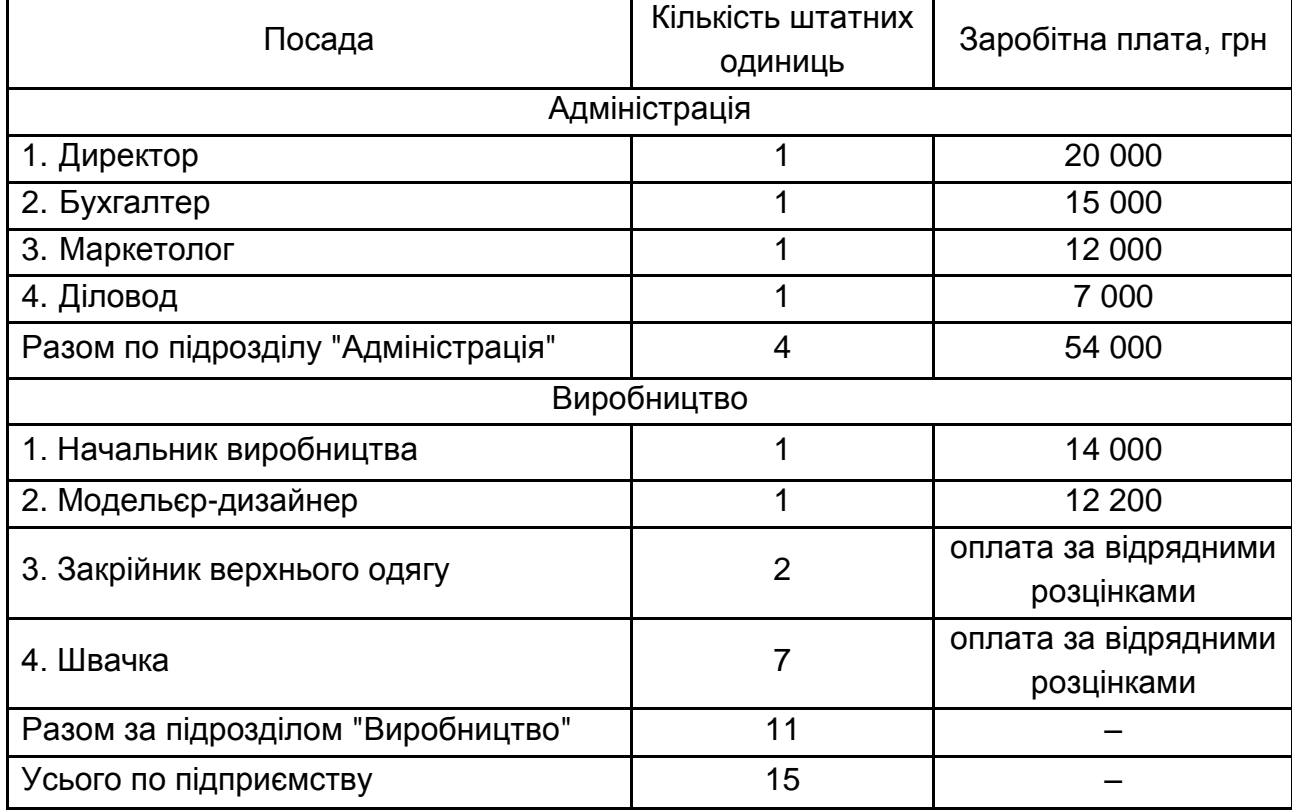

## **Штатний розклад ВАТ "Мода Люкс"**

На балансі ВАТ "Мода Люкс" обліковується виробниче устаткування, подані в табл. 3.34.

Таблиця 3.34

## **Виробниче устаткування ВАТ "Мода Люкс" на початок жовтня**

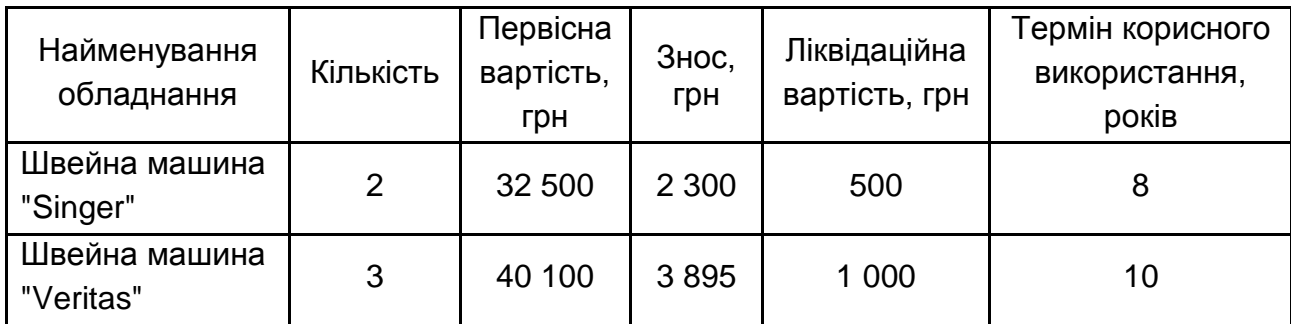

Також у жовтні підприємство придбало одну швейну машину "Поділля" з ножним приводом вартістю 31 920 грн (у т. ч. ПДВ) та дві швейні машини "Луцьк" з ножним приводом типу "оверлок" вартістю 35 760 грн кожна (у т. ч. ПДВ), гладильну установку вартістю 3 750 грн (у т. ч. ПДВ), комп'ютер вартістю 15 000 грн (у т. ч. ПДВ).

Амортизація виробничого устаткування нараховується прямолінійним методом. Термін корисного використання придбаних швейних машин – 8 років, ліквідаційна вартість 700 грн

Технічним обслуговуванням швейних машин займається майстерналадчик, з яким щомісяця укладається договір підряду (сума винагороди становить 3 500 грн на місяць).

Тканини та фурнітура закуповуються оптом у компанії "Гранд". У жовтні завідувач виробництвом закупила допоміжні матеріали на суму 120 грн (з ПДВ), у тому числі: крейда та лінійки – 40 грн (які були відпущені закрійнику), папір на 30 грн (відпущено дизайнеру), папки – 50 грн (відпущено діловоду).

У сезоні "Осінь 20ХХ" ВАТ "Мода Люкс" випустило продукцію двох видів: куртка дитяча (спортивна утеплена), плащ жіночий (вільного покрою). Обсяг виробництва за жовтень склав 80 курток і 120 плащів. Від начальнику виробництва бухгалтерія отримала дані за жовтень, які показані в табл. 3.35 – 3.36.

Таблиця 3.35

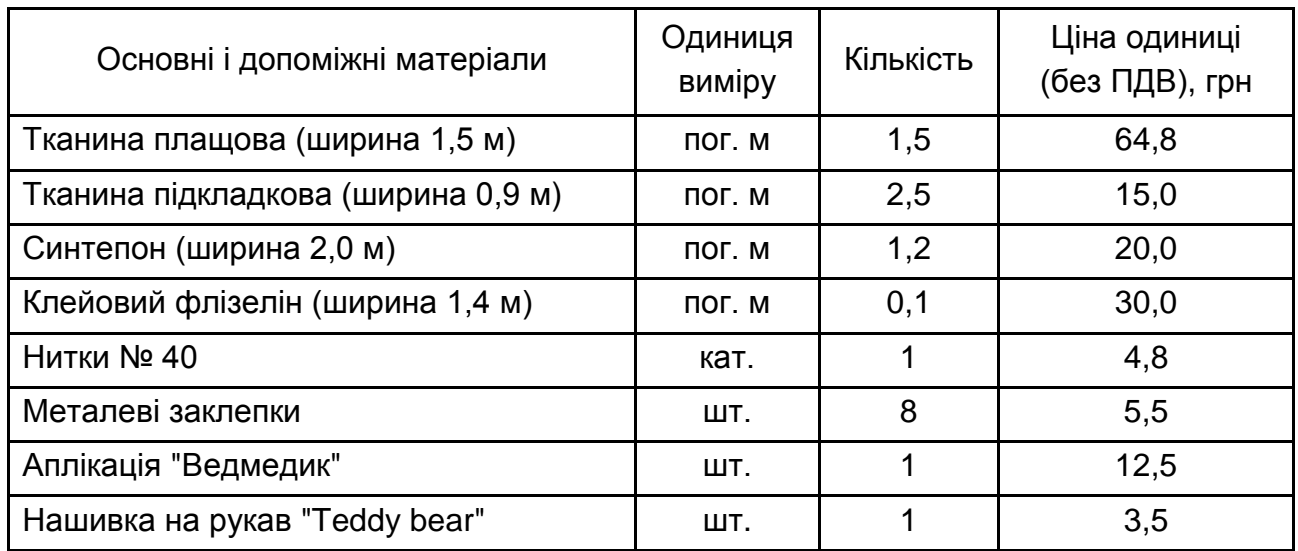

## **Куртка дитяча (спортивна утеплена)**

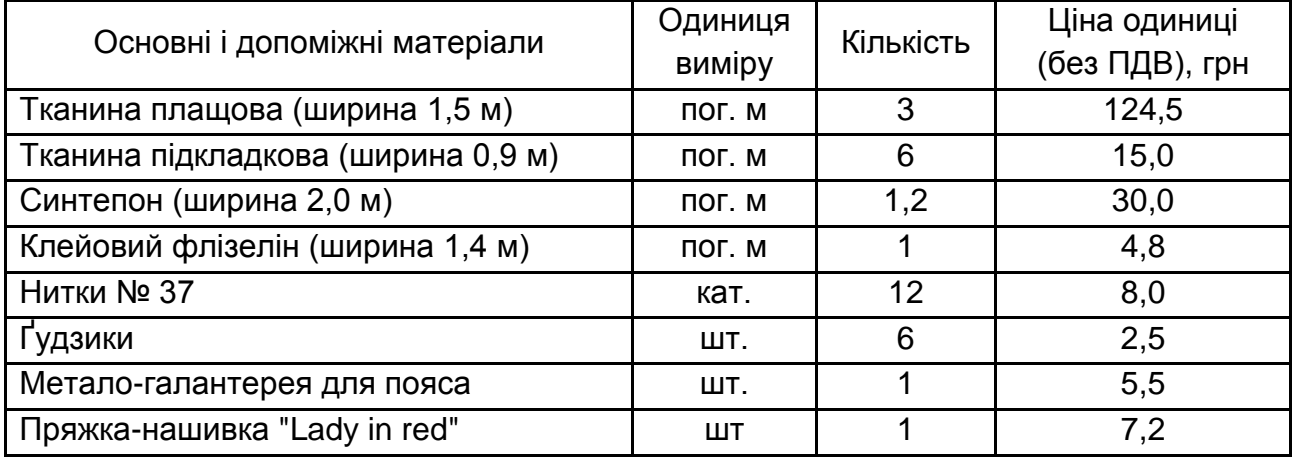

#### **Плащ жіночий (вільного крою)**

ВАТ "Мода Люкс" орендує приміщення під виробничий цех площею 50 м<sup>2</sup>, а також приміщення під офіс площею 20 м<sup>2</sup>. Вартість оренди приміщень включає комунальні платежі та становить 3 360 грн за метр на рік для майстерні і 4 800 грн за метр на рік для офісу (без ПДВ). До вартості орендної плати включаються комунальні платежі за електроенергію опалення та гаряче холодне водопостачання, а також за прибирання та охорону приміщень.

ВАТ "Мода Люкс" має два телефонних номери з абонентською платою по 180 грн на місяць за кожний.

В основу розрахунку заробітної плати робітників виробничого відділу (швачка і закрійник) покладена відрядна форма оплати праці. Розрахунок проводиться на основі фактичного виробітку за відрядними розцінками (табл. 3.37).

Таблиця 3.37

#### **Дані за розцінками на пошиття та розкрій за видами виробів**

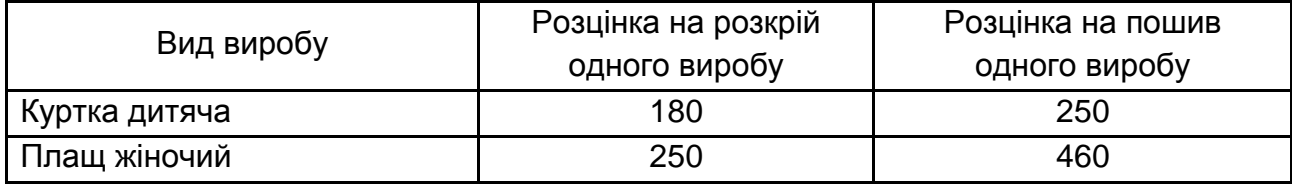

Потрібно:

а) скласти кошторис загальних виробничих витрат і кошторис загальногосподарських витрат;

б) скласти калькуляцію кожного виробу (при складанні калькуляції загальновиробничі витрати розподіляються пропорційно заробітній платі основних виробничих робітників);

в) розрахувати ціну обох виробів, виходячи з планованого рівня рентабельності – куртка дитяча 25 %, жіночий плащ – 35 %;

г) скласти бухгалтерські проведення для синтетичного і аналітичного обліку витрат жовтня.

Зробіть висновок, виробництво якого виробу є більш рентабельним для ВАТ "Мода Люкс".

#### **Задача 20.**

ТОВ "Фотоенергія" випускає один вид виробів під назвою "Зеніт". Обсяг продажів "Зеніту" на майбутні кілька місяців планується наступний: липень – 18 000 шт., серпень – 24 000 шт., вересень – 20 000 шт., жовтень – 18 000 шт. Ціна кожного "Зеніту" – 260 грн.

Як очікується, дебітори будуть сплачувати підприємству наступним чином: 70 % протягом місяця продажу; 28 % в наступному місяці.

Інші дебітори вважаються безнадійними, тобто платежі з них не можуть бути стягнуті. Дебітори, які оплачують покупку в тому самому місяці, мають право на знижку в розмірі 3 % від зазначеної в рахунку ціни.

Станом на 1 серпня підприємство планує мати у розпорядженні на банківському рахунку 240 000 грн.

Для виробництва кожного "Зеніту" потрібно 0,5 кг сировини, яку закупають за ціною 58 грн/кг. Сировина оплачується через місяць після поставки. Запас сировини, як очікується, на 1 липня складе 40 000 кг. Політика ТОВ "Фотоенергія" полягає в тому, щоб запаси сировини на кінець кожного місяця становили 50 % від запланованої в наступному місяці потреби виробництва.

Як очікується, запас готової продукції станом на 1 липня дорівнюватиме 4 000 шт. Відповідно до політики підприємства, запас на кінець кожного місяця має складати 20 % від запланованої потреби в продажах на наступний місяць.

Трудовитрати на виробництво кожного "Зеніту" складають 60 грн Змінний елемент накладних витрат на кожен виріб дорівнює 36,50 грн Постійні накладні витрати складають 764 000 грн, у тому числі амортизація 420 700 грн на місяць. Усі трудовитрати і накладні витрати оплачуються в тому самому місяці, в якому виникають.

Підготуйте:

а) бюджет готової продукції (в штуках) на кожен з трьох місяців: липень, серпень, вересень;

б) бюджет сировини (в кілограмах сировини) на два місяці: липень і серпень;

в) бюджет грошових коштів на серпень і вересень.

## **Задача 21.**

ВАТ "Люксофт" буде відкрито 1 червня. На дату відкриття баланс підприємства буде представлений наступним чином: грошові кошти на банківських рахунках – 720 000 грн; акціонерний капітал у звичайних акціях номіналом 12 грн – 720 000 грн.

Впродовж червня підприємство має намір здійснити платежі в сумі 480 000 грн за придбану земельну власність, 120 000 грн – за виробниче обладнання та 72 000 грн за автомобіль. Підприємство також закупить початковий запас товарів на суму 264 000 грн в кредит.

ВАТ "Люксофт" має у своєму розпорядженні наступні попередні оцінки:

1. Обсяг продажів у червні складе 96 000 грн і до вересня збільшуватиметься на 36 000 грн у місяць. У жовтні обсяг продажів досягне 264 000 грн і в наступні місяці зберігатиметься на тому самому рівні.

2. Валовий прибуток від проданих товарів складе 25 %.

3. Існує ризик того, що поставки товарного запасу припиняться ближче до кінця звітного року. Тому ВАТ "Люксофт" має намір збільшити первинний об'єм товарних запасів (264 000 грн), закуповуючи кожного місяця товарний запас на суму 12 000 грн на додаток до щомісячних закупівель, необхідних для забезпечення щомісячних продажів. Усі закупівлі товарних запасів (враховуючи первісний запас) здійснюються на умовах місячного кредиту.

4. Усі продажі порівну діляться на здійснювані за грошові кошти і в кредит. Клієнти, яким надається кредит, як очікується, будуть оплачувати свої покупки через два місяці після укладення договору купівліпродажу.

5. Витрати на оплату праці становитимуть 10 800 грн на місяць. Інші накладні витрати складуть 6 000 грн на місяць протягом перших чотирьох місяців, а в подальшому – 7 800 грн на місяць. Витрати обох типів сплачуються у відповідному місяці.

6. 80 % продажів здійснюються через торгових агентів, які отримують 5 % комісійних від продажу.

7. У листопаді ВАТ "Люксофт" має намір закупити додаткове виробниче устаткування вартістю 84 000 грн за грошові кошти.

8. Амортизація нараховується за ставкою 5 % на рік на придбану земельну власність і 20 % на рік на устаткування (амортизацію не було включено в накладні витрати, зазначені вище в пункті 5).

Обґрунтуйте необхідність бюджету грошових коштів для ВАТ "Люксофт". Підготуйте бюджет грошових коштів на 6 місяців, що закінчуються 30 листопада.

#### **Задача 22.**

Компанія "Премія" випускає один продукт. Залишків незавершеного виробництва на початок і кінець періоду немає. Нижче в табл. 3.38 подано інформацію щодо випуску продукції, витрат і відхилень за звітний період.

Таблиця 3.38

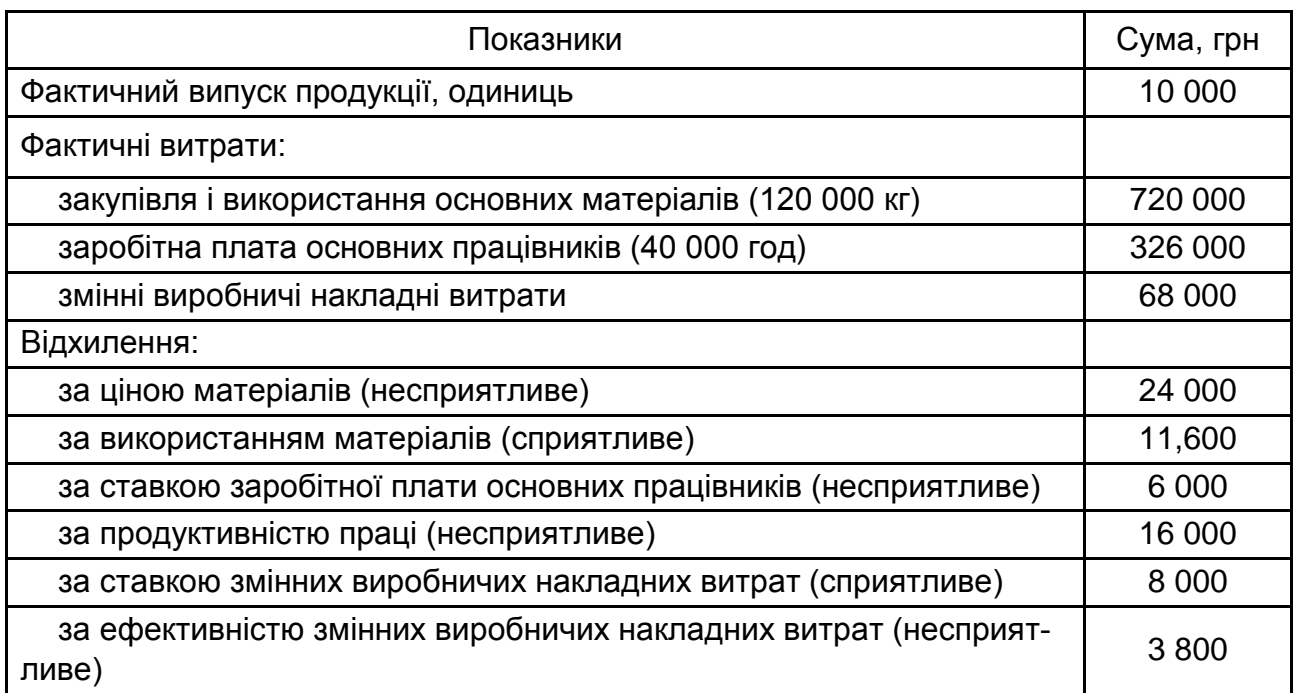

#### **Показники звітного періоду компанії "Премія"**

Компанія "Премія" застосовує систему калькулювання за змінними нормативними витратами. Змінні виробничі накладні витрати змінюються пропорційно кількості годин, відпрацьованих працівниками основного виробництва. Складіть калькуляцію нормативної виробничої собівартості одиниці продукції, зазначте елементи витрат на одиницю і визначить загальну суми витрат на одиницю.

#### **Задача 23.**

Наведений в табл. 3.39 гнучкий річний бюджет виробничого підприємства ВАТ "Плаза" було підготовлено для прийняття рішень щодо продукту Z. На кінець перших шість місяців досягнуто обсяг реалізації 60 000 одиниць, а обсяг виробництва – 120 000 одиниць. Було складено бюджет постійних виробничих витрат. Всі фактичні витрати збігаються з бюджетом. Бюджет із розрахунку на 200 000 одиниць прийнято і використано для розподілу постійних виробничих витрат на продукт Z.

Таблиця 3.39

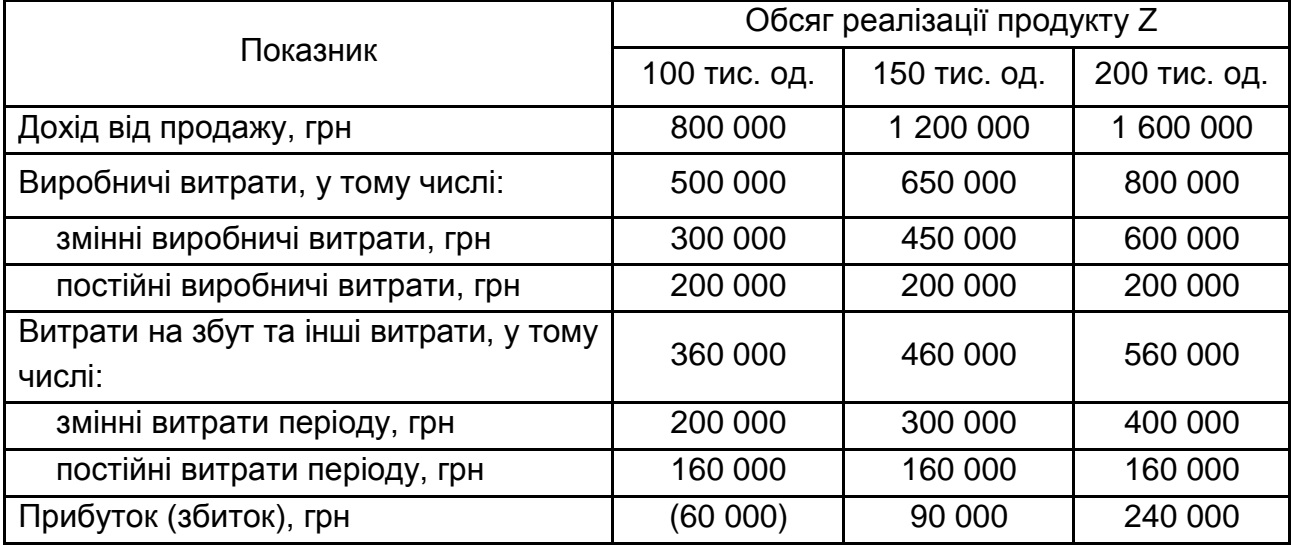

#### **Гнучкий бюджет за 2017 р.**

Списання перерозподілених і недорозподілених постійних виробничих накладних витрат відкладено на кінець року.

Обсяг річних продажів, зазвичай, розподіляється за сезонами наступним чином: перший квартал 10 % від річного обсягу, другий квартал – 20 %, третій квартал – 30 %, четвертий квартал – 40 %.

Розрахуйте: а) використовуючи підхід абзорпшен-костинг, суму постійних виробничих витрат, розподілених на продукцію протягом перших шість місяців; б) прибуток (збиток) за перші шість місяців, використовуючи калькулювання за повними витратами; в) прибуток (збиток) за перші шість місяців за підходом директ-костинг; г) складіть гнучкий бюджет, припустивши, що за шість місяців було продано 90 000 одиниць продукту Z.

#### **Задача 24.**

Підприємство ТОВ "Юпітер" продало 550 000 одиниць продукції протягом першого кварталу, що закінчується 31 березня 2017 року. Це значення обсягу продажів на 10 % перевищує значення обсягу, закладене в бюджет на даний квартал. Незважаючи на збільшення обсягу продажів, значення прибутку було нижче бюджетного, як показано в стислому Звіті про прибутки і збитки (табл. 3.40).

Бухгалтерія завжди проводить короткий аналіз, який пояснює різниці між бюджетним і фактичним значенням чистого прибутку. Цей аналіз подається керівництву компанії разом зі Звітом про прибутки і збитки.

Таблиця 3.40

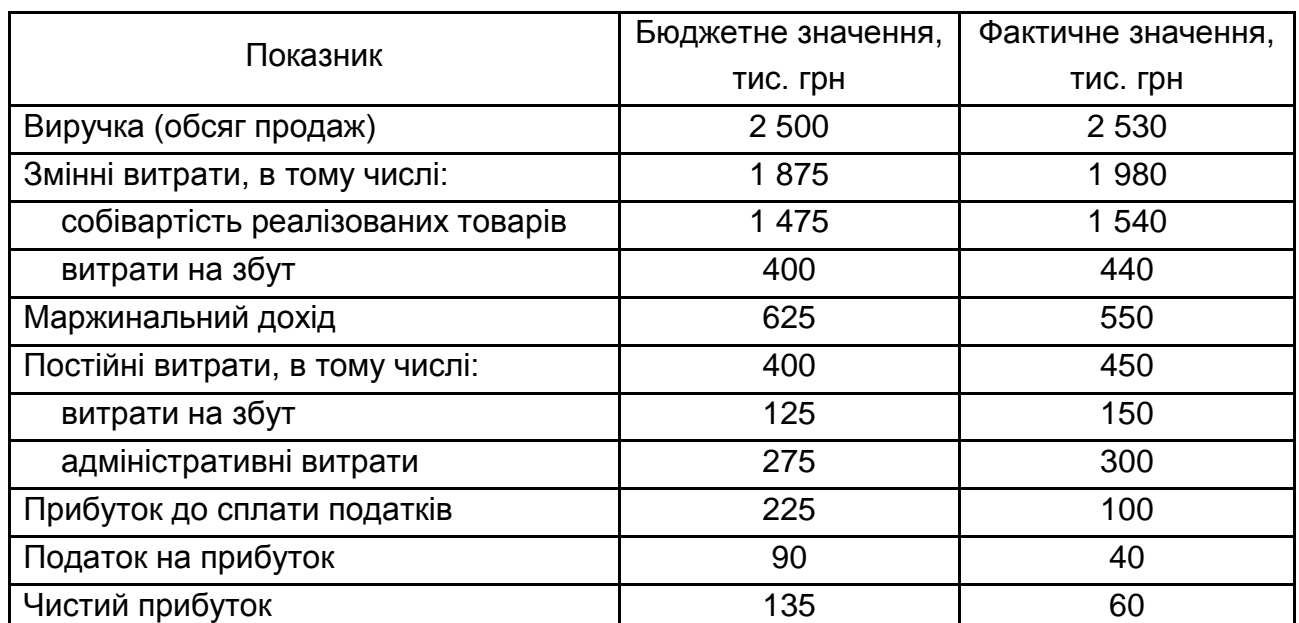

## **Звіт про прибутки і збитки ТОВ "Юпітер" за перший квартал 2017 р.**

Несприятливе відхилення фактичного значення прибутку до сплати податків компанії ТОВ "Юпітер" від запланованого бюджетом значення за перший квартал склало 125 000 грн Підготуйте пояснення цього несприятливого відхилення, розрахувавши кожне з наступних значень:

а) цінове відхилення обсягу продажів;

б) цінове відхилення змінних витрат на одиницю продукції;

в) відхилення маржинального доходу, викликане зміною обсягу продажів;

г) відхилення постійних витрат.

Зробіть загальний висновок, через вплив яких факторів фактичне значення прибутку ТОВ "Юпітер" виявилося менше за планове.

#### **Задача 25.**

Розгляньте Звіт про прибутки і збитки ПП "Антарес", складений фахівцем з управлінського обліку (табл. 3.41).

Таблиця 3.41

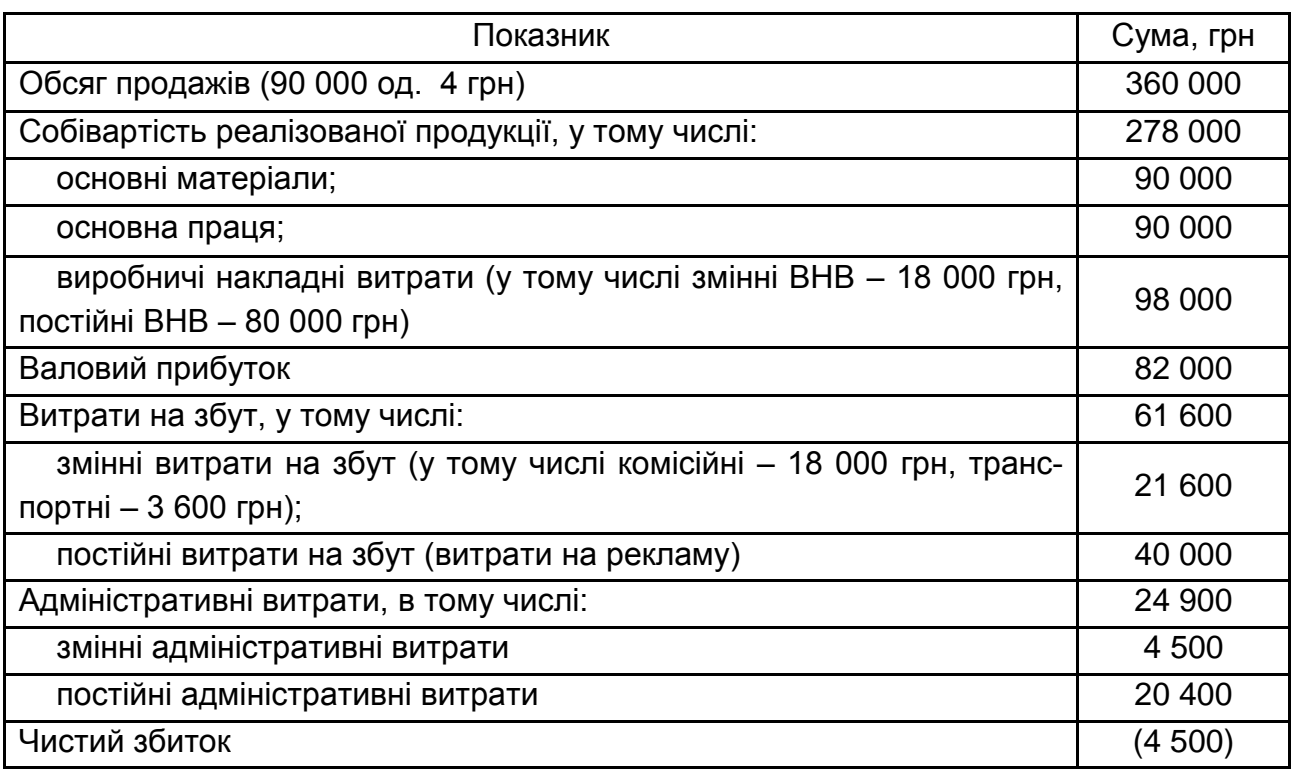

## **Звіт про прибутки і збитки ПП "Антарес" за 2017 р.**

Комісійні обчислюються на основі обсягу продажів у грошовому значенні, всі інші змінні витрати – на основі кількості проданих одиниць продукції.

Підприємство здатне виробляти 150 000 одиниць продукції на рік.

Результати за 2017 рік виявилися негативними, тому керівництво фірми розглядає можливі шляхи забезпечення прибутковості виробництва в 2018 році. Розгляньте кожну ситуацію незалежно від іншої:

1. Переробіть звіт про прибутки і збитки, використовуючи маржинальний підхід. Звіт має містити три основні частини: продажі, змінні витрати та постійні витрати. Поруч в окремій колонці вкажіть витрати в розрахунку на одиницю.

2. Менеджер зі збуту обирає між двома альтернативами:

а) після дослідження ринку було отримано висновок, що зниження ціни на 10 % дозволить підприємству вийти на повну потужність;

б) якщо підняти ціну на 20 %, збільшити витрати на рекламу на 12 000 грн і підняти комісійні з продажу до 10 %, то, очікується, обсяг виробництва (в натуральному вираженні) зросте на 45 %.

Підготуйте планований Звіт про прибутки, використовуючи маржинальний підхід. Помістіть дані у дві колонки. Яким буде чистий прибуток (збиток) в кожній з двох альтернатив? Зробіть припущення, що постійні витрати (за винятком витрат на рекламу) залишаються незмінними.

3. Генеральний директор підприємства не хоче змінювати ціну. На скільки можна збільшити витрати на рекламу, щоб обсяг виробництва і продажів зріс до 130 000 од., а прибуток дорівнював 7 % від обсягу продажів?

4. ТОВ "Бонус" готове купити 56 000 одиниць продукції за умови, "якщо ціна буде прийнятною". Припустимо, що це замовлення не вплине на існуючий обсяг продажів в 90 000 од. за ціною 4 грн ПП "Антарес" не буде платити комісійні на ці 56 000 одиниць. ТОВ "Бонус" забере товар безпосередньо зі складу ПП "Антарес". Однак ПП "Антарес" повинне буде відшкодувати ТОВ "Бонус" 25 000 грн в якості оплати за рекламу і просування товару. Крім того, спеціальна упаковка збільшить витрати на виробництво цих 56 000 одиниць на 0,25 грн за одиницю. Яку ціну для ТОВ "Бонус" повинне призначити ПП "Антарес", щоб досягти загальної беззбитковості в 2018 році?

5. Генеральний директор вважає, що нова упаковка може збільшити обсяг продажів ПП "Антарес". Існуючі витрати на упаковку повністю є змінними і містять витрати основних матеріалів 0,05 грн і витрати прямої праці 0,04 грн Витрати на нову упаковку складуть 0,35 і 0,15 грн відповідно. Припускаючи, що всі інші витрати залишаться без зміни, скільки одиниць продукції необхідно реалізувати для того, щоб отримати чистий прибуток 25 000 грн?

#### **Задача 26.**

Компанія "Еталон" виробляє продукт Z. Інформація про нормативи на його виготовлення подана в табл. 3.42.

Таблиця 3.42

#### **Нормативні витрати на виробництво та реалізацію продукції**

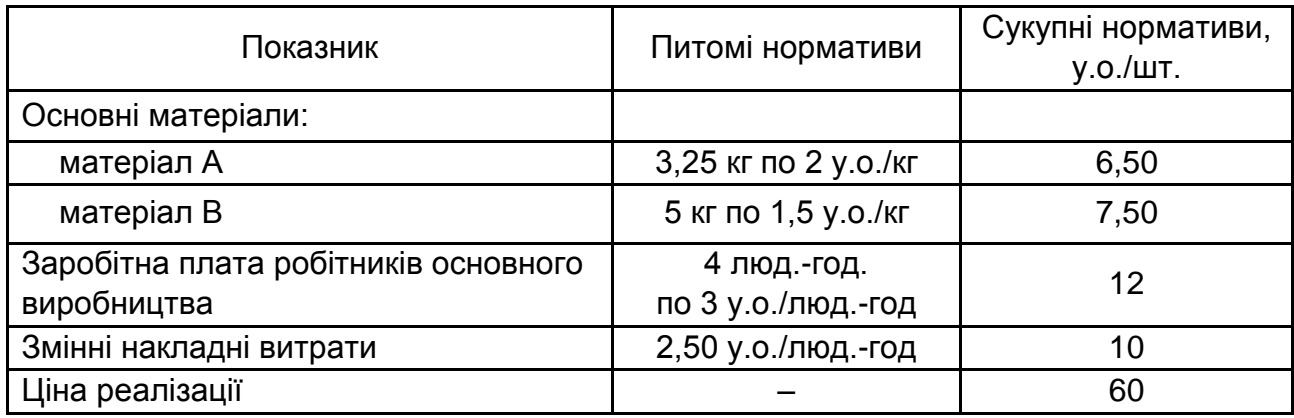

У 20ХХ р. ВАТ "Еталон" планувало реалізувати 20 000 шт. продукту Z, бюджет на виробництво і реалізацію яких подано в табл. 3.43.

Таблиця 3.43

## **Бюджет виробництва та реалізації продукції** Z

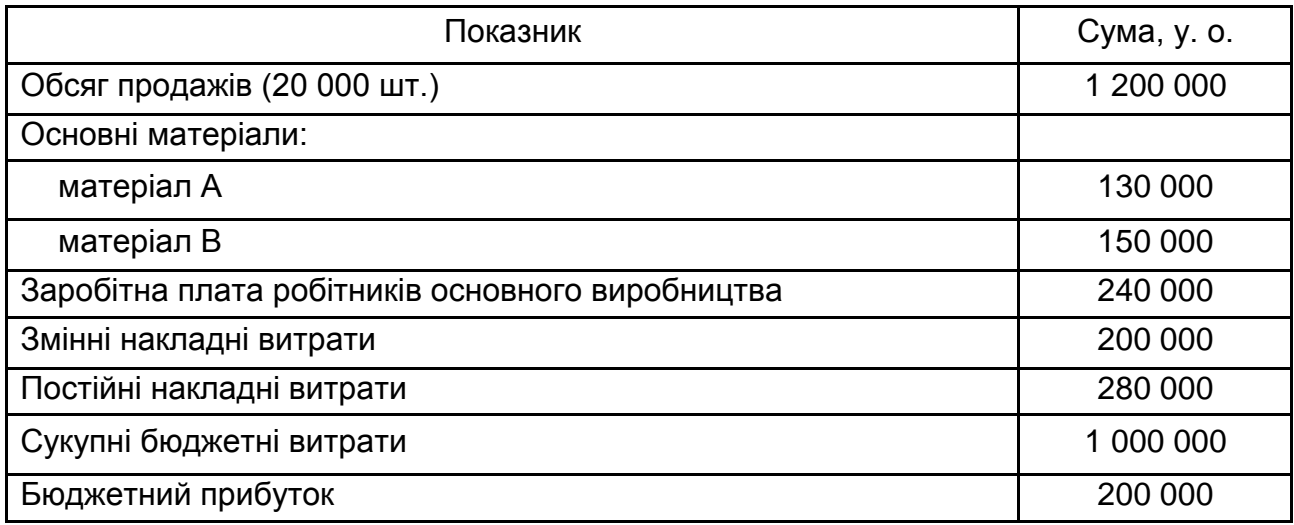

Фактичні результати виробничо-фінансової діяльності підприємства за звітний період подано в табл. 3.44.

Таблиця 3.44

## **Результати виробничо-фінансової діяльності ВАТ "Еталон" за звітний період**

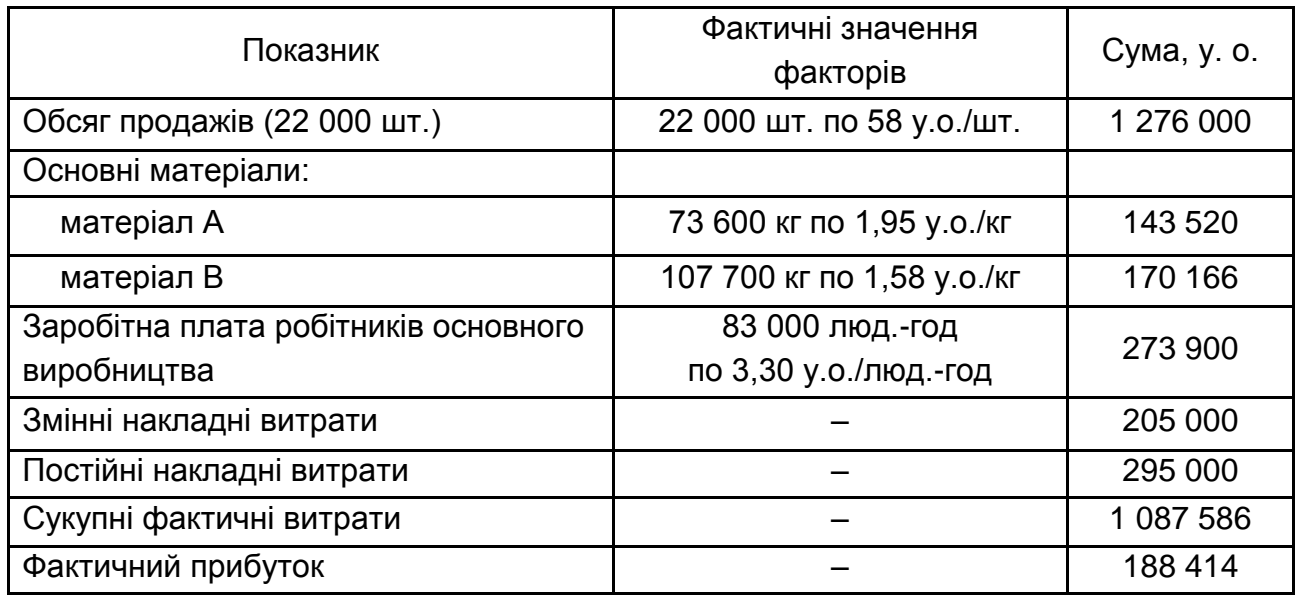

Необхідно встановити, які чинники і в якому ступені вплинули на відхилення фактичного прибутку від планового. Розробіть рекомендації, яким чином можна нейтралізувати вплив негативних факторів.

#### **Задача 27.**

ТОВ "Проммонтаж", підприємство, яке спеціалізується на випуску устаткування для електронного управління, отримало замовлення від клієнта на виробництво восьми ідентичних роботизованих блоків. Вони будуть випускатися з використанням власної робочої сили і потужностей ТОВ "Проммонтаж".

Відділ бюджетування підготував специфікацію на замовлену продукцію, яка містить наступному інформацію:

1) потреба в матеріалах і трудовитрати на один роботизований блок: компонент X – 2 шт. на одиницю продукції; компонентів Y – 1 шт. на одиницю; компонент Z – 4шт. на одиницю;

2) інші витрати: роботи по збірці – 25 годин на одиницю продукції (але див. нижче); роботи по перевірці якості – 6 годин на одиницю.

Для калькулювання собівартості замовлених блоків зібрано дані:

а) компонент X. Це одна з одиниць товарного запасу, яка зазвичай є на підприємстві, оскільки користується постійним попитом. Поточний товарний запас складають 10 шт. компоненту Х вартістю 150 у.о./ шт.;

б) компонент Y. Товарний запас становить 25 шт. Цей компонент рідко використовується ТОВ "Проммонтаж". Наявний залишок компонента Y на складі виник через скасування замовлення одного з покупців у результаті банкрутства. Сумарні витрати ТОВ "Проммонтаж" на товарний запас спочатку склали 4 000 у. о., хоча "Проммонтаж" утримало з ліквідатора 1 500 у. о. Оскільки ТОВ "Проммонтаж" не бачить шляхів застосування компонента Y, фінансовий директор пропонує списати 25 шт.;

в) компонент Z. Регулярно використовується підприємством "Проммонтаж". Товарного запасу немає, але замовлення на 75 одиниць буде ось-ось відправлений постачальнику. Ціна постачальника становить 25 у. о. за шт. у разі дрібних замовлень, але в разі замовлення понад 100 шт. ціна знижується на 20 % і становить 20 у. о. за шт.

Очікується, що інші витрати складуть у цілому 250 у. о.

Робоча сила для виконання збірки оплачується за ставкою 10 у. о. за годину. Якщо замовлення буде прийняте, всіх необхідних робочих потрібно буде зняти з поточної роботи, що означає втрату інших замовлень. За попередньою оцінкою, за кожну годину, виділену для виконання замовлення, буде втрачено 38 у. о. (з розрахунку: втрати виручки від продажів – 60 у. о., за вирахуванням вартості матеріалів – 12 у. о. і трудовитрат – 10 у. о.). Директор виробництва передбачає, що завдяки процесу навчання, час, що витрачається на випуск кожного блоку, буде знижуватися, тобто на збірку першого блоку піде 25 годин, а збірка кожного наступного блоку буде віднімати на одну годину менше.

Перевірку якості можна провести завдяки оплачуваній понаднормовій роботі існуючих співробітників за ставкою, що на 50 % перевищує стандартні 12 у. о. на годину.

Розробляючи контрактні ціни, компанія додає суму в розмірі 20 у. о. на кожний блок, щоб покрити накладні витрати. До розрахованої вартості додають 40 % як надбавку для отримання прибутку.

Яку мінімальну ціну доцільно встановити ТОВ "Проммонтаж" на замовлені роботизовані блоки? Поясніть свої розрахунки. Які інші чинники, окрім зазначених в умові, слід брати до уваги для призначення ціни?

#### **Задача 28.**

АТ "Елітний відпочинок" виробляє ортопедичні ліжка та крісла. Підприємство використовує позамовну систему калькулювання собівартості продукції та АВС-costing для розподілу накладних витрат. Категорія прямих витрат містить прямі матеріальні витрати та прямі витрати на оплату праці. Накладні витрати розподілено на три категорії, які уособлюють три сфери діяльності. У табл. 3.45 подано інформацію щодо накладних витрат за 20ХХ р.

Таблиця 3.45

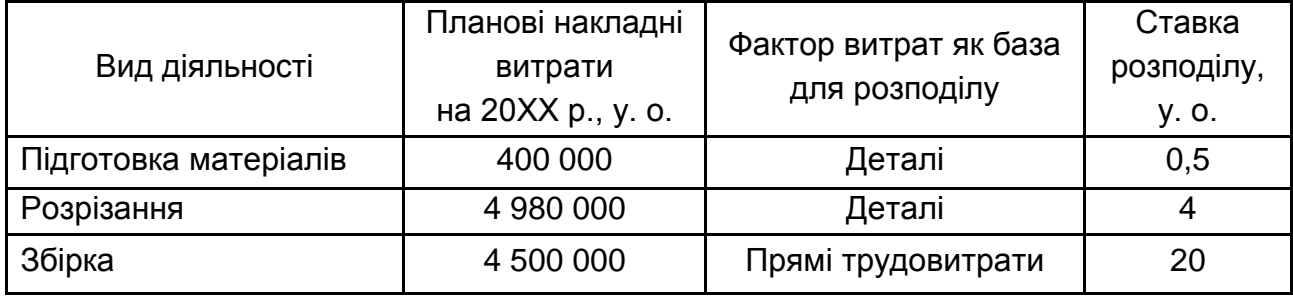

## **Накладні витрати АТ "Елітний відпочинок" за 20ХХ р.**

У січні 20ХХ р. було виготовлено чотири типи ліжок: односпальні, двоспальні, "Королева", "Король". Дані щодо них подано в табл. 3.46.

Таблиця 3.46

## **Виробництво АТ "Елітний відпочинок" у січні 20ХХ р.**

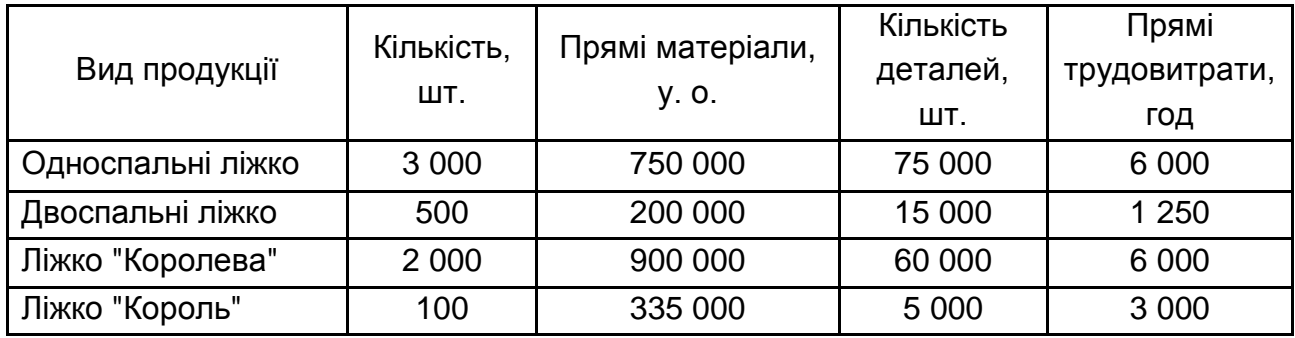

Ставка оплати праці складає 30 у. о./год. Початкові та кінцеві залишки запасів відсутні. Розрахуйте загальні виробничі витрати і собівартість кожного із чотирьох видів продукції підприємства.

#### **Задача 29.**

Компанія "Сігма" має мережу з 14 магазинів, які продають аксесуари для мобільних телефонів. На початок червня підприємство мало банківський овердрафт у сумі 35 000 у. о., і банк надіслав вимогу погасити борг до кінця листопада. Через це керівництво ВАТ "Сігма" вирішило переглянути плани на майбутні шість місяців для того, щоб задовольнити вимогу банка. Підприємство має у розпорядженні прогнозні дані, які були підготовлені кількома місяцями раніше (табл. 3.47).

Таблиця 3.47

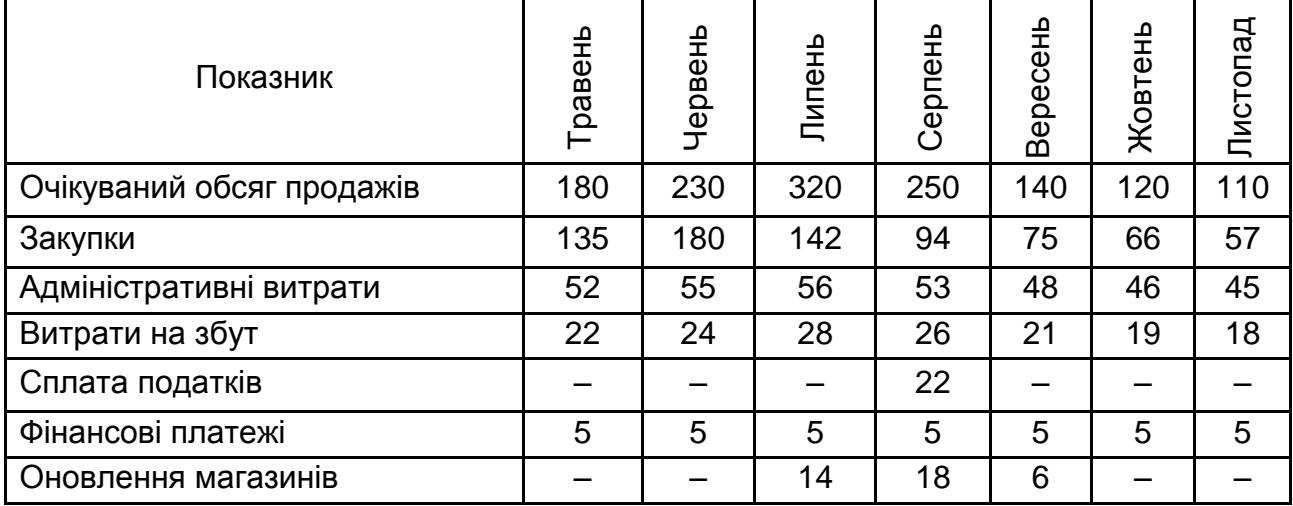

#### **Прогноз доходів та витрат ВАТ "Сігма" на травень – листопад 20ХХ р.,** тис. у. о.

Товарний запас на 1 червня склав 112 000 у. о. Керівництво підприємства впевнено, що протягом всього періоду до 30 листопада доцільно буде мати мінімальний товарний запас на суму 40 000 у. о.

Закупки перших трьох місяців здійснюються за контрактом, який підлягає сплаті. Потім постачальники надають підприємству кредит на строк один місяць.

Мінімальна надбавка на валовий прибуток складає 40 %.

Уся виручка від клієнтів надходить того ж місяця. Водночас 50 % клієнтів розплачується по факторингу. Банк, який обслуговує факторингові операції, перераховує ВАТ "Сігма" грошові кошти в місяць здійснення продажів, утримуючи з ВАТ "Сігма" 3 % від суми продажів.

Підприємство має банківський кредит, який сплачує щомісячними внесками по 5 000 у. о. Процентна ставка складає 20 % від суми кожного внеску.

Адміністративні витрати сплачуються у відповідному місяці. У цей пункт враховано амортизаційні відрахування в сумі 15 000 у. о. на місяць. Витрати на збут сплачуються в наступному місяці.

Підготуйте бюджет грошових коштів на 6 місяців, що закінчуються 30 листопада, із зазначенням залишку на кінець кожного місяця. Розрахуйте обсяги товарних запасів на кінець кожного з 6 місяців. Підготуйте прогнозний Звіт про прибутки та збитки на 6 місяців до 30 листопада. Що ви можете порекомендувати ВАТ "Сігма", щоб сплатити овердрафт.

#### **Задача 30.**

Виробничі витрати ТОВ "Енергія" у січні 20ХХ р., як очікується, складуть:

Прямі витрати на матеріали:

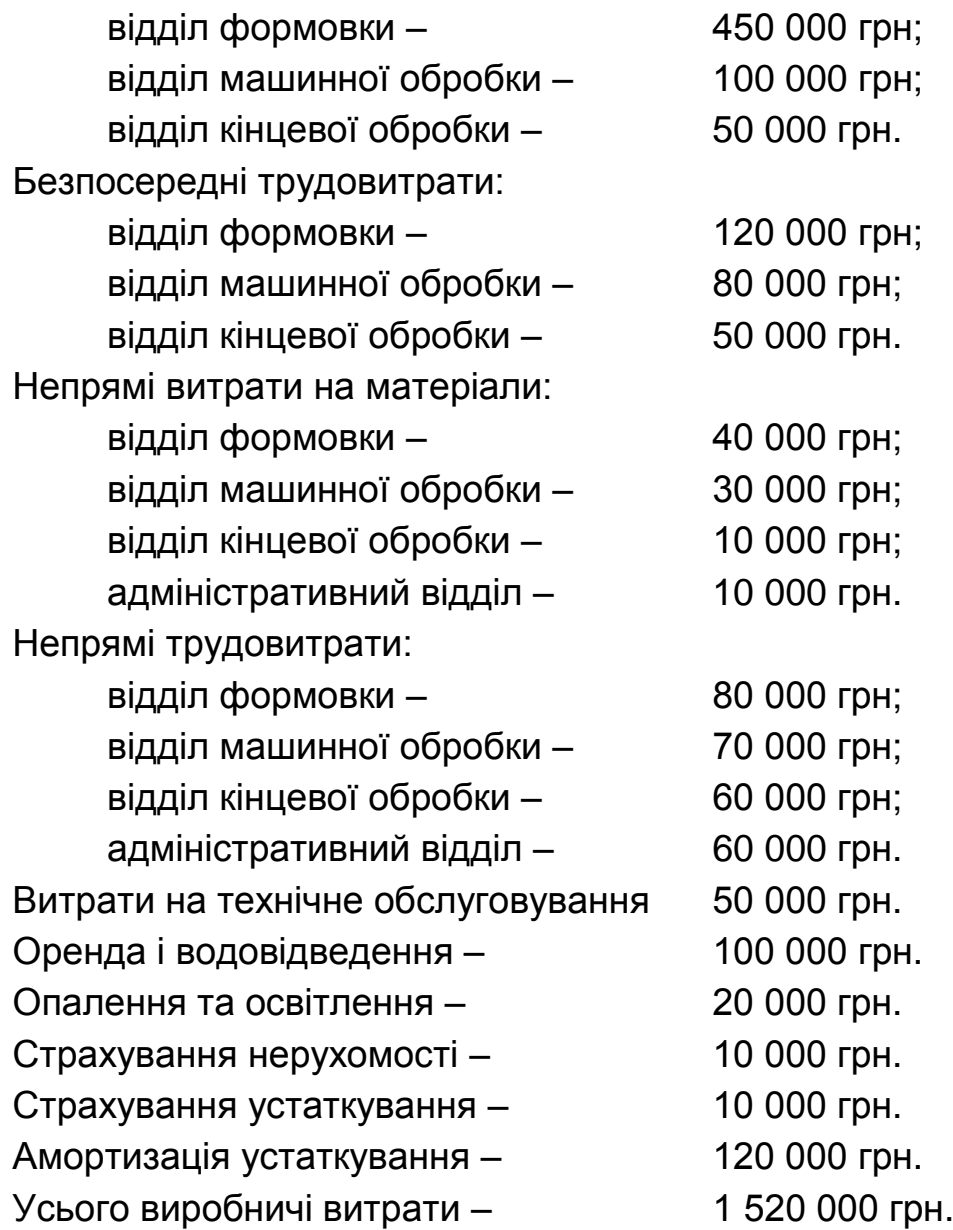

Увесь витрачений час прямого труда оплачується за ставкою 42 грн за кожну відпрацьовану годину.

Адміністративний відділ забезпечує кадрове обслуговування і загальне керівництво виробничими відділами.

Площа приміщень, в яких здійснюється виробництво, дорівнює 50 000 кв. метрів і розподілена таким чином:

площа відділу формовки – 20 000 кв. м; площа відділу машинної обробки – 15 000 кв. м; площа відділу кінцевої обробки – 10 000 кв. м; площа адміністративного відділу – 5 000 кв. м.

Співробітники, які зайняті технічним обслуговуванням, як очікується, розподілятимуть свій робочий час між виробничими відділами таким чином:

відділ формовки – 15%; відділ машинної обробки – 75 %; відділ кінцевої обробки – 10 % Згідно плану, машино-години складуть: відділ формовки – 5 000 маш.-год.; відділ машинної обробки – 15 000 маш.-год.; відділ кінцевої обробки – 5 000 маш.-год.

У січні будо виконано виробниче завдання, показники за яким містяться в табл. 3.48.

Таблиця 3.48

#### **Витрати, понесені на виконання виробничого завдання**

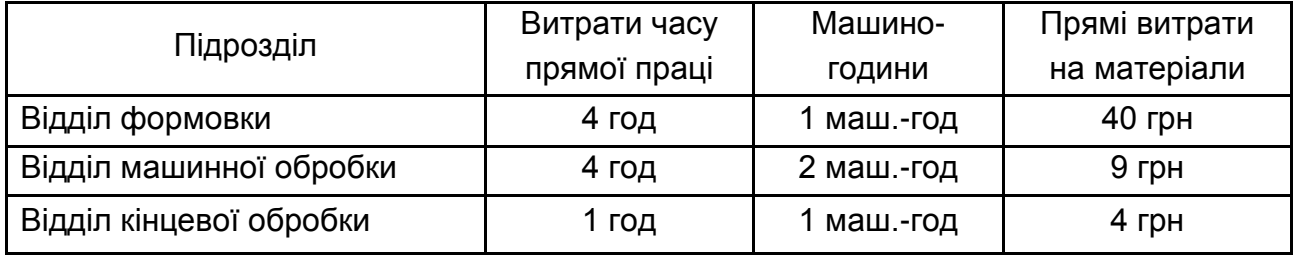

Розподіліть та постатейно розділіть накладні виробничі витрати між трьома виробничими відділами. Обґрунтуйте, який показник доцільно обрати за базу розподілу накладних виробничих витрат для кожного відділу, розрахуйте відповідні ставки розподілу. Розрахуйте повну суму витрат на виконання роботи, що має характеристики, подані в табл. 3.48.

## **4. Захист курсової роботи**

<span id="page-50-0"></span>Студент зобов'язаний подати підготовлену курсову роботу науковому керівникові на перевірку у встановлений термін. У разі порушення студентом календарного графіка виконання курсової роботи його не буде допущено до захисту. Курсова робота надається у електронному вигляді (для перевірки за системою "Антиплагіат") та у друкованій формі.

Науковий керівник перевіряє відповідність змісту та оформлення курсової роботи встановленим вимогам. Теоретична частина курсової роботи обов'язково перевіряється на унікальність у програмному продукті "Антиплагіат". Виявлені претензії до змісту, оформлення або унікальності курсової роботи є підставою для її повернення студентові на доопрацювання або беруться до уваги на захисті.

Курсова робота повинна бути захищена в терміни, встановлені кафедрою бухгалтерського обліку. Студент, який не захистив курсову роботу в строк, отримує академічну заборгованість і не допускається до складання іспитів.

Захист курсової роботи проводиться на кафедрі бухгалтерського обліку перед науковим керівником у встановлений час. Захист складається з короткого викладу студентом основних положень теоретичної частини курсової роботи, які доречно ілюструвати роздавальним матеріалом або презентацією. Доповідь не повинна перевищувати 5 – 7 хвилин, має бути лаконічною, конкретною та стислою. Особлива увага приділяється практиці управлінського обліку на підприємстві і пропозиціям студента щодо їх вдосконалення із використанням закордонного досвіду.

Науковий керівник та присутні задають студенту запитання із метою визначення рівня його ерудиції та обізнаності у сфері дослідження за темою. Також керівник обов'язково ставить питання щодо порядку виконання деяких завдань практичної частини курсової роботи.

Під час оцінювання курсової роботи враховується наступне: науковий рівень змісту, навички студента у розробленні та вирішенні поставленої у теоретичній частині наукової проблеми, уміння самостійно працювати з літературними джерелами, самостійний і творчий підхід до вирішення завдань практичної частини, правильність оформлення курсової роботи, дотримання графіку виконання та захисту, зміст доповіді на захисті, обізнаність студента при відповіді на поставлені питання.

Науковий керівник передає захищені курсові роботи інженеру кафедри бухгалтерського обліку для зберігання та подальшої передачі до архіву ХНЕУ ім. С. Кузнеця.

## **5. Критерії оцінювання курсової роботи**

<span id="page-51-0"></span>Виконання і захист курсової роботи з навчальної дисципліни "Облік діяльності та управління витратами підприємств" оцінюються відповідно до Положення "Про порядок оцінювання результатів навчання студентів за накопичувальною бально-рейтинговою системою" ХНЕУ ім. С. Кузнеця (табл. 5.1).

Підсумкову оцінку за курсову роботу з навчальної дисципліни "Облік діяльності та управління витратами підприємств" розраховують за формулою:

$$
(S = Z1 + Z2 + Z3),
$$

де S – максимальний підсумковий бал, який студент може отримати за курсову роботу (S = 100);

Z1 – максимальна кількість балів, яку студент може отримати за виконання теоретичної частини курсової роботи (Z1 = 30);

Z2 – максимальна кількість балів, яку студент може отримати за виконання практичної частини курсової роботи (Z2 = 30);

Z3 – максимальна кількість балів, яку студент може отримати за захист курсової роботи (Z3 = 40).

Таблиця 5.1

#### **Шкала оцінювання: національна та ЄКТС**

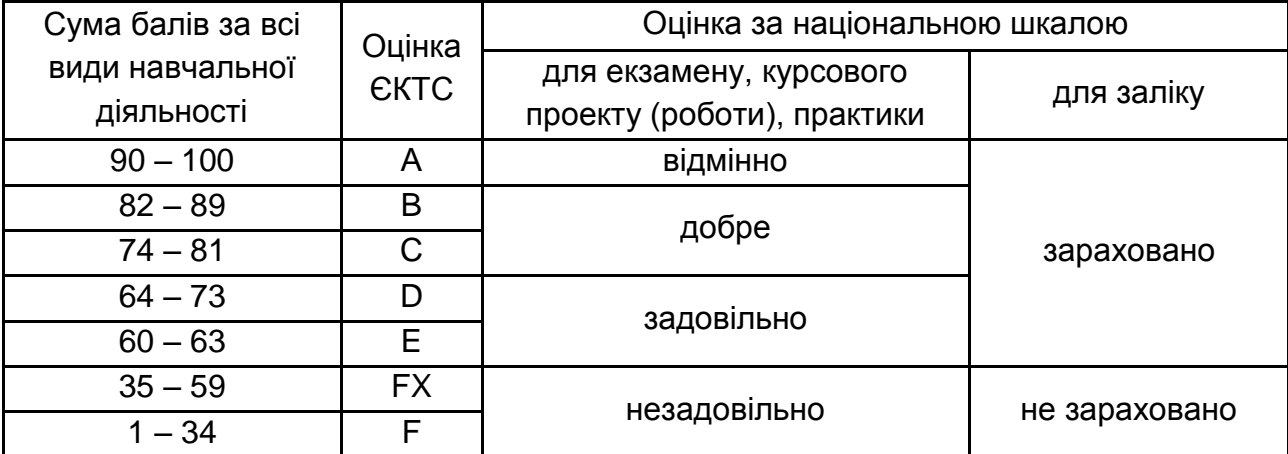

Теоретична частина курсової роботи оцінюється за змістовністю, якістю матеріалу, самостійністю автора, обґрунтованістю висновків, рівнем грамотності, якістю оформлення.

Студент отримує 25 – 30 балів за теоретичну частину, якщо він у ній продемонстрував глибокі теоретичні знання з навчальної дисципліни "Облік діяльності та управління витратами підприємств", а також первинні навички дослідної роботи – вміння збирати інформацію, аналізувати, творчо осмислювати, формулювати висновки. Студент повинен сформулювати висновки за результатами проведеного дослідження, надати свої пропозиції та рекомендації щодо застосування теоретичних викладок у практичній діяльності українських підприємств. Курсова робота має бути написана грамотно, літературною українською мовою, оформлена за вимогами і подана до захисту у встановлений керівником строк.

Теоретична частина курсової роботи оцінюється у 15 – 24 бали, якщо у ній студент показав достатньо високий рівень теоретичних знань із навчальної дисципліни "Облік діяльності та управління витратами підприємств", продемонстрував первинні навички дослідної роботи, але використані літературні джерела виявилися недостатніми чи суперечливими, або наукову проблему було розкрито не повністю. Студент сформулював висновки за результатами проведеного дослідження, однак вони є недостатньо обґрунтованими. Курсова робота виконана літературною українською мовою, грамотно, з незначними стилістичними чи граматичними помилками. Курсова робота подана до захисту у визначений термін та оформлена за вимогами.

Теоретична частина оцінюється на рівні 5 – 14 балів, якщо викладений у ній матеріал свідчить про достатні теоретичні знання студента з навчальної дисципліни "Облік діяльності та управління витратами підприємств", а також про вміння студента збирати, аналізувати та осмислювати дані, формулювати висновки. Однак в курсовій роботі матеріал викладено не зовсім логічно або непослідовно, мають місце неточності та помилки. Студент не сформулював висновків або не обґрунтував їх. У роботі допущено суттєві помилки в оформленні або численні стилістичні та граматичні помилки. Курсова робота подана до захисту у встановлений строк.

Практична частина курсової роботи є розрахунковою і оцінюється максимально у 30 балів наступним чином. Усі три задачі є рівноцінними за складністю і оцінюються у 10 балів кожна. Розв'язання задач студент повинен супроводжувати наведеними розрахунками, в іншому випадку

така відповідь не зараховується як вірна. Максимальна кількість балів (10) надається студентові за задачу, якщо він у повному обсязі з відповідними поясненнями здійснив всі розрахунки, не припустив арифметичних помилок та зробив підсумовуючий висновок. Якщо студент не навів пояснення, або не в повному обсязі написав висновок, або припустив розрахункових помилок, або не в повному обсязі навів бухгалтерські записи й розрахунки, то він отримує від 6 до 9 балів за задачу. Якщо він припустився серйозних помилок, які вплинули на хід рішення або в разі обрання неправильного способу рішення, що суттєво вплинуло на хід розв'язання та кінцевий результат, студент отримує не більше 5 балів за задачу.

Курсова робота не допускається до захисту в таких випадках: перевірка за системою "Антиплагіат" свідчить про несамостійний характер роботи; робота співпадає за змістом із роботою іншого студента; теоретичну частину роботи написано на основі застарілих чи недостовірних літературних джерел або із використанням неактуальних статистичних даних; тему не розкрито в роботі; оформлення роботи не відповідає вимогам.

Процедура захисту курсової роботи є прилюдною і складається з доповіді автора, відповідей на запитання наукового керівника роботи і присутніх на захисті, підведення підсумків захисту та виставлення оцінки.

На захисті студент отримує максимальну кількість балів (40), якщо супроводжував свою доповідь презентацією, продемонстрував глибокі та ґрунтовні знання з теми дослідження, аргументовано та впевнено відповів на поставлені йому запитання. Студент отримує на захисті від 26 до 39 балів, якщо підготував до доповіді презентацію, продемонстрував добрі знання з теми дослідження, відповів на запитання, але припустив деяких помилок або неточностей. Доповідь студента оцінюється від 20 до 29 балів, якщо студент не підготував презентації, або доповідь була дещо плутаною, неінформативною, неконкретною, або студент зміг відповісти не на всі поставлені запитання чи відповів не зовсім правильно. Менше 20 балів студент отримує в тому разі, якщо на захисті він виявив незнання досліджуваної проблеми, не зумів задовільно відповісти на запитання, що має розцінюватися як свідчення несамостійного виконання курсової роботи.

Після захисту викладач розраховує сумарний бал за курсову роботу, отриманий кожним студентом, та заносить оцінки до індивідуальних навчальних планів студентів та до відомостей обліку успішності.

## **6. Рекомендована література**

#### **6.1. Основна**

<span id="page-54-1"></span><span id="page-54-0"></span>1. Атамас П. Й. Управлінський облік : навч. посіб. / П. Й. Атамас. – Київ : Центр учбової літератури, 2009. – 440 с.

2. Бутинець Ф. Ф. Бухгалтерський управлінський облік / Ф. Ф. Бутинець, Л. В. Чижевська, Н. В. Герасимчук. – Житомир : ЖІТІ, 2011. – 416 с.

3. Вербило О. Ф. Управлінський облік / О. Ф. Вербило, Н. М. Коробова, В. М. Ярошинський. – Київ : НАУ, 2008. – 456 с.

4. Войнаренко М. П. Управлінський облік : [підручник для вищ. навч. закладів] / М. П. Войнаренко, Л. П. Радецька, Л. В. Овод. – Хмельницький : ХНУ, 2013. – 363 с.

5. Голов С. Ф. Управлінський облік : підручник / С. Ф. Голов. – Київ : Лібра, 2010. – 704 с.

6. Давидович І. Є. Управління витратами [Текст] : навч. посіб. для студ. вищ. навч. закл. / І. Є. Давидович. – Київ : Центр учбової літератури, 2008. – 320 с.

7. Друри К. Управленческий учет для бизнес-решений / К. Друри. – Москва : ЮНИТИ-ДАНА, 2012. – 655 с.

8. Карпова Т. П. Управленческий учет : учебник для ВУЗов / Т. П. Карпова. – Москва : ЮНИТИ, 2011. – 350 с.

9. Лабунська С. В. Управлінський облік : навч. посіб. / С. В. Лабунська, Л. В. Безкоровайна. – Харків : ХНЕУ ім. С. Кузнеця, 2016. – 352 с.

10. Лабунська С. В. Формування обліково-аналітичного забезпечення інноваційного розвитку підприємства : монографія / С. В. Лабунська, Н. В. Курган. – Харків : Вид. ХНЕУ, 2013. – 246 с.

11. Лебедев В. Г. Управление затратами на предприятии : учебник / В. Г. Лебедев, Т. Г. Дроздова, В. П. Кустарев ; [под общ. ред. Г. А. Краюхина]. – Санкт-Петербург : Изд. дом "Бизнес-пресса", 2011. – 278 с.

12. Нападовська Л. В. Управлінський облік : підручник для вузів / Л. В. Нападовська. – [2-ге вид., доопрац. та допов.]. – Київ : Київ. нац. торг.-екон. ун-т, 2010. – 648 с.

13. Нашкерська Г. В. Бухгалтерський облік : навчальний посібник / Г. В. Нашкерська. – Київ : Центр навчальної літератури, 2009. – 464 с.

14. Огійчук М.Ф. Фінансовий та управлінський облік за національними стандартами : підручник / М. Ф. Огійчук, В. Я. Плаксієнко, М. І. Беленкова та ін. / за ред. проф. М. Ф. Огійчука. – 7-ме вид., перероб. і доп. – Київ : Алерта, 2016. – 1040 с.

15. Пилипенко А. А. Формування обліково-аналітичного забезпечення управління витратами підприємств та їх об'єднань : монографія / А. А. Пилипенко, І. П. Дзьобко, О. В. Писарчук ; за заг. ред. докт. екон. наук, доцента А. А. Пилипенка. – Харків : Вид. ХНЕУ, 2011. – 344 с.

16. Сердюк В. Н. Управленческий учет : учеб. пособ. / В. Н. Сердюк. – 2-е изд., изм. и доп. – Донецк: Норд-Пресс, 2009. – 407 с.

17. Скоун Т. Управленческий учет / Т. Скоун : пер. с англ. ; под ред. Н. Д. Эриашвили. – Москва : Аудит, ЮНИТИ, 2007. – 179 с.

18. Управленческий учет / под ред. А. Д. Шеремета. – Москва : ИД ФБК-ПРЕСС, 2009. – 512 с.

19. Управління витратами підприємства : [навч. посіб.] / Ю. С. Погорелов, Л. М. Христенко, А. А. Алєйніков, Г. А. Макухін ; заг. ред. Г. В. Козаченко. – Луганськ : Вид-во "Ноулідж", 2011. – 628 с.

20. Управлінський облік : підручник [для студ. вищ. навч. закл.] / Г. О. Партин, А. Г. Загородній, Т. І. Свідрик та ін.] ; Нац. ун-т "Львів. Політехніка". – Львів : Вид-во Львів. політехніки, 2013. – 278 с.

21. Фаріон І. Д. Управлінський облік : навч. посіб. з практ. задачами та тест. завданнями / І. Д. Фаріон, Т. М. Писаренко // Терноп. нац. екон. ун-т. – Тернопіль : ТНЕУ, 2011. – 387 с.

22. Шевчук В. Р. Стратегічний управлінський облік / В. Р. Шевчук. – Київ : Алерта, 2009. – 176 с.

23. Энтони Р. Учет: ситуации и примеры / Р. Энтони, Дж. Рис. – Москва : Финансы и статистика, 2008. – 558 с.

## **6.2. Додаткова**

<span id="page-55-0"></span>24. Біла О. Г. Управління витратами підприємства: теорія та практика : [монографія] / О. Г. Біла, І. Л. Боднарюк, Т. В. Мединська. – Львів : Вид-во ЛКА, 2012. – 200 с.

25. Великий Ю. М. Управління витратами підприємства : монографія / Ю. М. Великий ; Міністерство освіти і науки України ; Харків, нац. економ. ун-т. – Харків : ІНЖЕК, 2009. – С. 14–23.

26. Друри К. Учет затрат методом стандарт-кост / К. Друри ; под ред. Н. Д. Эриашвили. – Москва : Аудит, ЮНИТИ, 2008. – 182 с.

27. Куцик П. О. Обліково-аналітична концепція управління загальновиробничими витратами підприємства / П. О. Куцик, О. М. Мазуренко. – Львів : Видавництво "Растр-7", 2014. – 288 с.

28. Лабунская С. В. Управленческий учет : консп. лекц. в 2-х ч. Ч. 1. / С. В. Лабунская. – Харьков : Изд. ХНЭУ, 2005. – 64 с.

29. Лабунская С. В. Управленческий учет : консп. лекц. в 2-х ч. Ч. 2. / С. В. Лабунская. – Харьков : Изд. ХНЭУ, 2007. – 40 с.

30. Охотник С. И. Управленческий учёт : обучающий курс / С. И. Охотник. – Днепропетровск : Акцент ПП, 2012. – 436 с.

31. Партин Г. О. Системно-орієнтоване управління витратами промислового підприємства : монографія / Г. О. Партин, А. І. Ясінська. – Львів : ЗУКЦ, ПП ВВФ "Біарп", 2011. – 200 с.

32. Скрипник М. І. Розвиток бухгалтерського обліку і внутрішнього контролю витрат та калькулювання собівартості продукції : монографія / М. І. Скрипник. – Житомир, 2011. – 732 с.

33. Фролова Л. В. Механізм управління поточними витратами торговельних підприємств : монографія / Л. В. Фролова, К. С. Хаврова ; Міністерство освіти та науки України ; Донецький національний університет економіки і торгівлі імені Михайла Туган-Барановського. – Донецьк : видво "Ноулідж" (донецьке відділення), 2010. – 211 с.

## **6.3. Інформаційні ресурси**

<span id="page-56-0"></span>34. Методичні рекомендації з бухгалтерського обліку запасів : Наказ Міністерства фінансів від 10.01.2007 р. № 2 [Електронний ресурс]. – Режим доступу : https://buhgalter911.com/normativnaya-baza/metodicheskierekomendacii/metodichni-rekomendaciyi-z-1024317.html.

35. Методичні рекомендації з формування собівартості продукції (робіт, послуг) у промисловості : Наказ Міністерства промислової політики України від 09.07.2007 р. № 373 [Електронний ресурс]. – Режим доступу : http://zakon.nau.ua/doc/?code=v0373581-07.

36. Національні стандарти бухгалтерського обліку [Електронний ресурс]. – Режим доступу : https://buhgalter911.com/normativnaya-baza/instrplan-rah/standart-buhgalterskogo.

37. План рахунків бухгалтерського обліку активів, капіталу, зобов'язань і господарських операцій підприємств і організацій : Наказ Міністерства фінансів України від 30.11.99 № 291 (зі змінами і доповненнями) [Електронний ресурс]. – Режим доступу : [https://buhgalter911.com/normativ](https://buhgalter911.com/normativ-naya-)[naya-b](https://buhgalter911.com/normativ-naya-)aza/instr-plan-rah/plan-rah/plan-schetov-buhgalterskogo-1021043.html.

38. Про бухгалтерський облік та фінансову звітність в Україні : Закон України № 996-XIV від 16.07.99 зі змінами та доповненнями [Електронний ресурс]. – Режим доступу : http://zakon1.rada.gov.ua.

39. Розпорядження КМУ від 24.10.2007 р. № 911-р "Про схвалення Стратегії застосування міжнародних стандартів фінансової звітності в Україні" [Електронний ресурс]. – Режим доступу : http:/[/www.kiev.rada.gov.ua.](http://www.kiev.rada.gov.ua/)

40. Управленческий учет 1 : учеб. пособ. подготовлено при поддержке Агентства США по международному развитию для программы CIPA [Электронный ресурс]. – Режим доступу : http://www.femida-audit. com/docs/MA1\_Supplement\_ru.pdf.

## **6.4. Методичне забезпечення**

<span id="page-57-0"></span>41. Лабунська С. В. Завдання до самостійної роботи з навчальної дисципліни "Управлінський облік" для студентів напряму підготовки 6.030509 "Облік і аудит" та навчальної дисципліни "Облік виробництва і управління витратами" для студентів спеціальності 8.03050901 "Облік і аудит" усіх форм навчання / уклад. С. В. Лабунська, Л. В. Безкоровайна, Н. В. Курган, Д. І. Цибулько. – Харків : ХНЕУ ім. С. Кузнеця, 2016. – 112 с.

42. Лабунська С. В. Методичні рекомендації до самостійної роботи з навчальної дисципліни "Облік виробництва та управління витратами підприємств" для студентів спеціальності 8.03050901 "Облік і аудит" денної форми навчання / уклад. С. В. Лабунська, Н. В. Курган. – Харків : Вид. ХНЕУ ім. С. Кузнеця, 2014. – 33 с.

43. Лабунська С. В. Практикум з навчальної дисципліни "Управлінський облік" і "Облік діяльності та управління витратами підприємств" для студентів спеціальності "Облік і аудит" магістерської програми "Облік і аналіз підприємницької діяльності" денної форми навчання / уклад. С. В. Лабунська, Л. Д. Безкоровайна. – Харків : Вид. ХНЕУ, 2011. – 83 с.

44. Облік діяльності та управління витратами підприємств: робоча програма для студентів спеціальності 071 "Облік і оподаткування" другого (магістерського) рівня : [Електронне видання] / уклад. С. В. Лабунська, Н. В. Курган. – Харків : ХНЕУ ім. С. Кузнеця, 2018. – 68 с.

## **Додатки**

Додаток А

## **Титульний лист курсової роботи**

<span id="page-58-0"></span>ХАРКІВСЬКИЙ НАЦІОНАЛЬНИЙ ЕКОНОМІЧНИЙ УНІВЕРСИТЕТ ІМЕНІ СЕМЕНА КУЗНЕЦЯ

ФАКУЛЬТЕТ КОНСАЛТИНГУ І МІЖНАРОДНОГО БІЗНЕСУ КАФЕДРА БУХГАЛТЕРСЬКОГО ОБЛІКУ

**КУРСОВА РОБОТА** 

**з навчальної дисципліни "ОБЛІК ДІЯЛЬНОСТІ ТА УПРАВЛІННЯ ВИТРАТАМИ ПІДПРИЄМСТВ" на тему "МЕТОДИ ВИЗНАЧЕННЯ ОПТИМАЛЬНОГО РОЗМІРУ ЗАМОВЛЕННЯ"**

**Керівник роботи** д-р екон. наук, професор **С. В. Лабунська**

## **Виконавець**

студент 1 року навчання, групи 8.01.31.16.02, спеціальності 8.071.31 "Облік і оподаткування" **В. І. Петренко** номер залікової книжки 017863

## Зміст

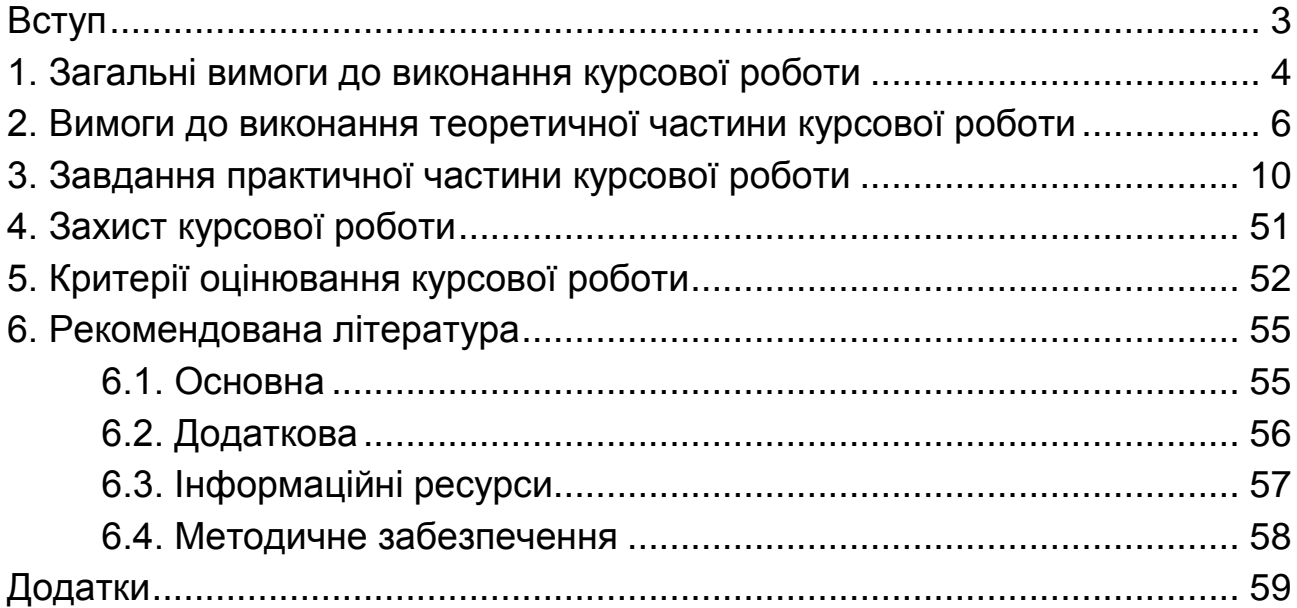

НАВЧАЛЬНЕ ВИДАННЯ

# **ОБЛІК ДІЯЛЬНОСТІ ТА УПРАВЛІННЯ ВИТРАТАМИ ПІДПРИЄМСТВ**

**Методичні рекомендації до виконання курсових робіт для студентів спеціальності 071 "Облік і оподаткування" другого (магістерського) рівня**

*Самостійне електронне текстове мережеве видання*

## Укладачі: **Лабунська** Світлана Віталіївна **Курган** Наталя Володимирівна

Відповідальний за видання *А. А. Пилипенко*

Редактор *О. В. Анацька*

Коректор *О. В. Анацька*

План 2018 р. Поз. № 16 ЕВ. Обсяг 61 с.

Видавець і виготовлювач – ХНЕУ ім. С. Кузнеця, 61166, м. Харків, просп. Науки, 9-А

*Свідоцтво про внесення суб'єкта видавничої справи до Державного реєстру ДК № 4853 від 20.02.2015 р.*